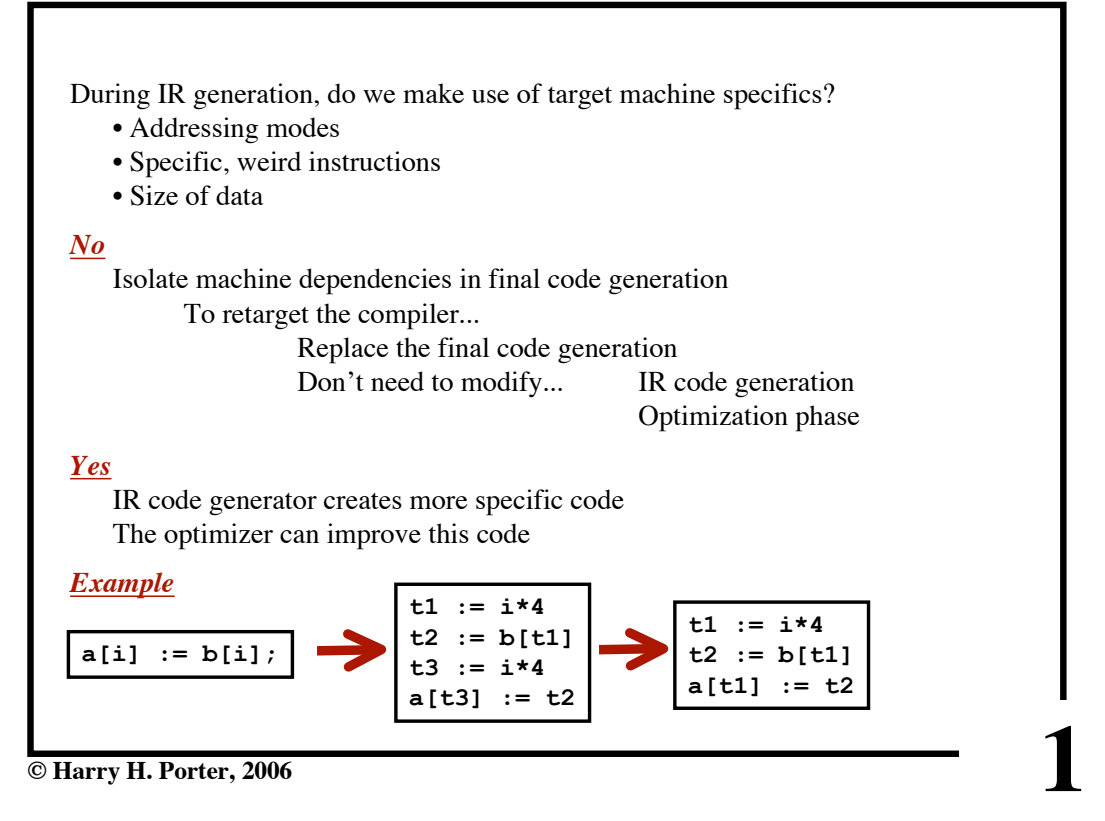

#### **CS-322 Code Generation-Part 3**

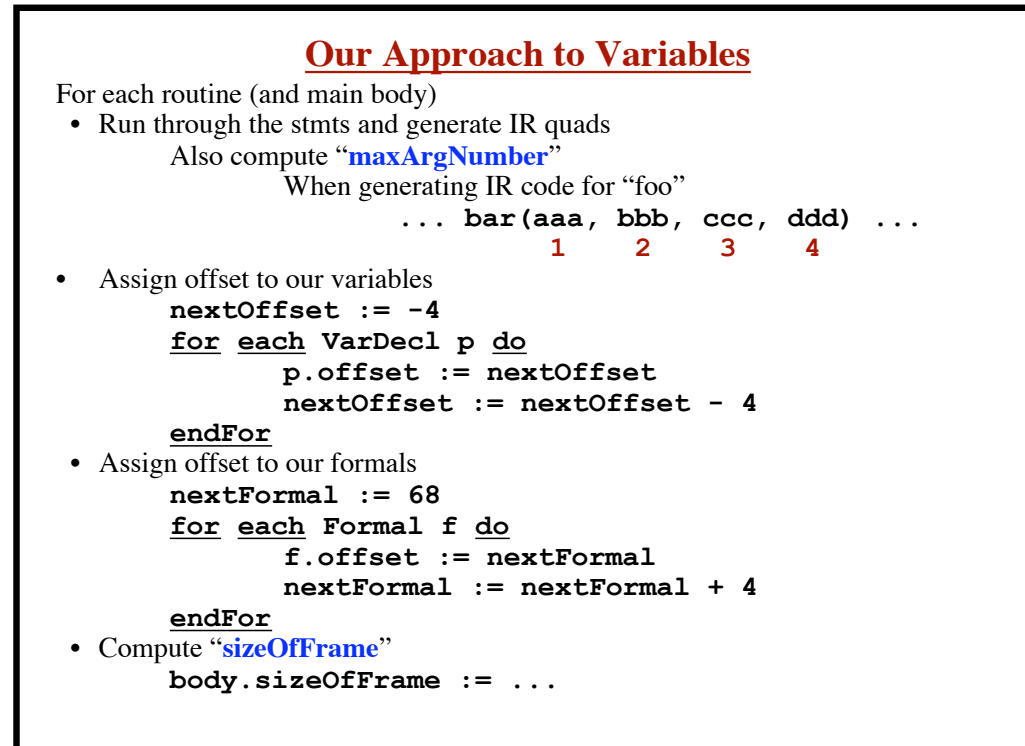

**2**

**© Harry H. Porter, 2006**

**CS-322 Code Generation-Part 3**

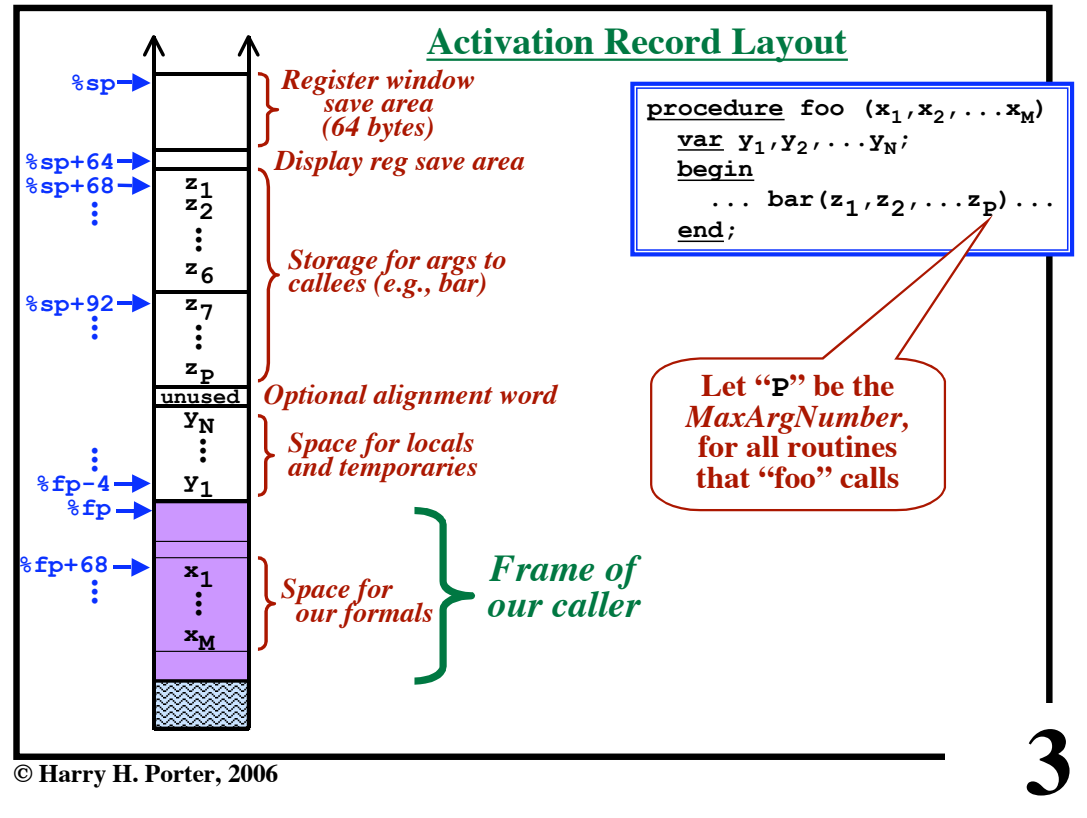

**CS-322 Code Generation-Part 3**

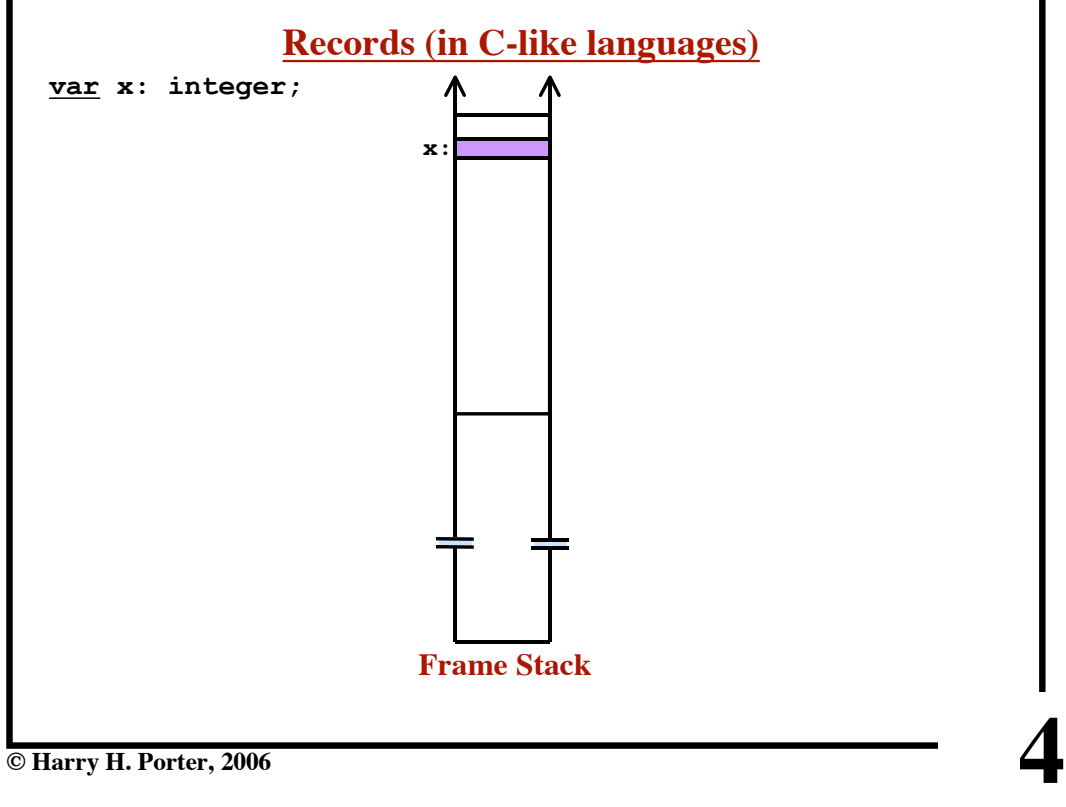

**© Harry H. Porter, 2006**

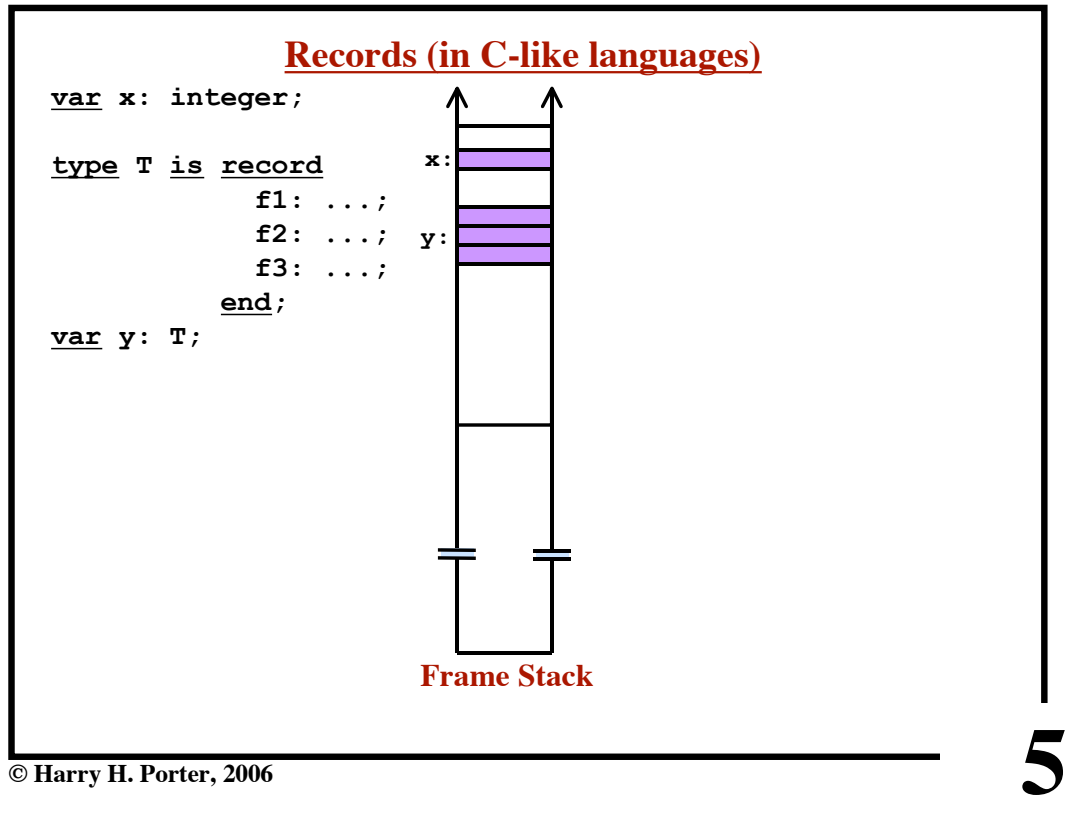

**CS-322 Code Generation-Part 3**

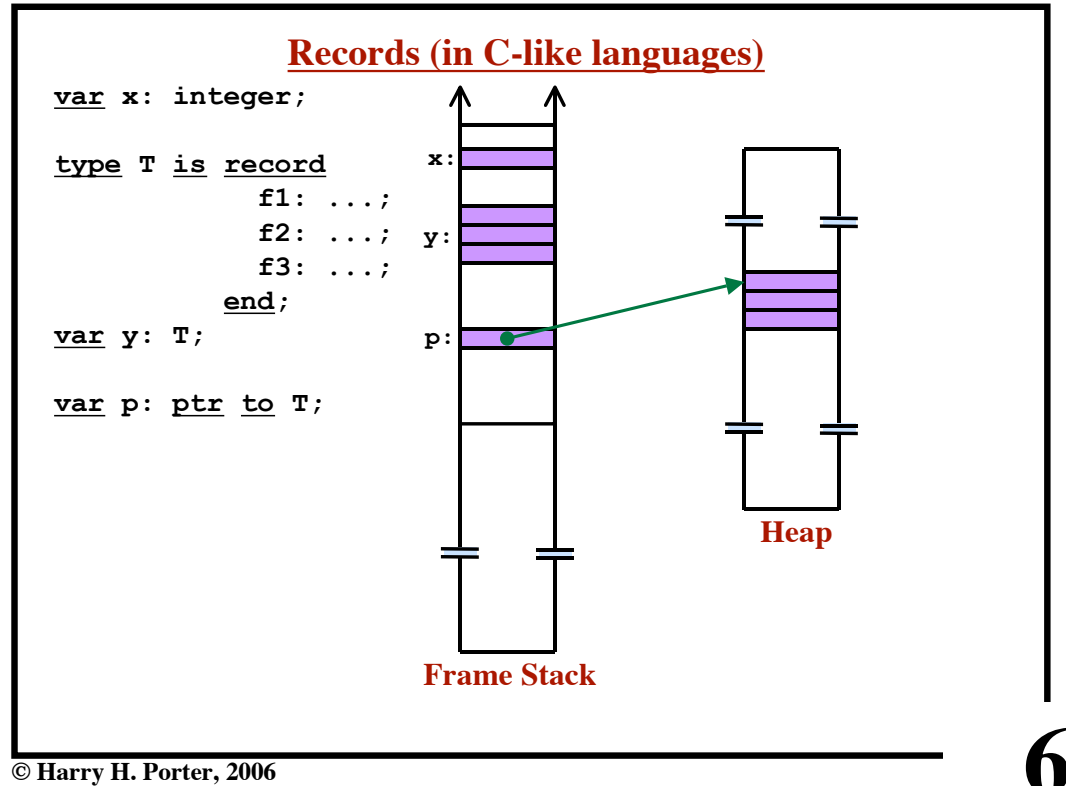

**CS-322 Code Generation-Part 3**

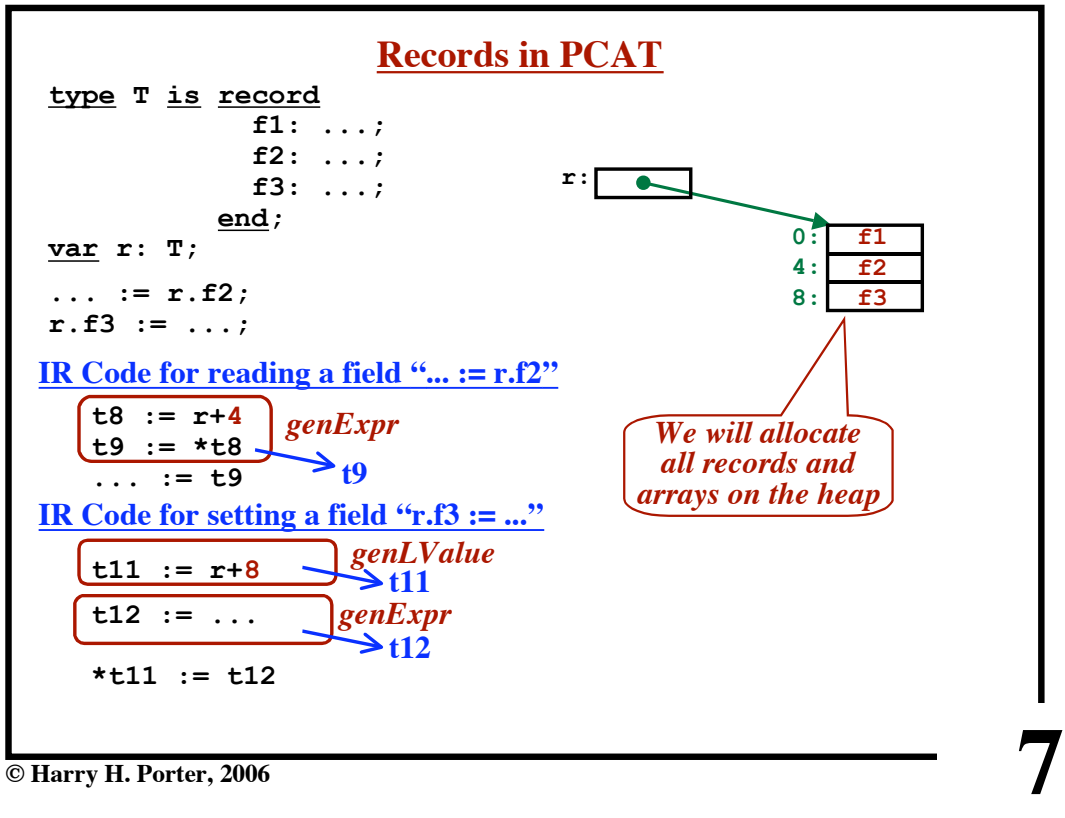

**CS-322 Code Generation-Part 3**

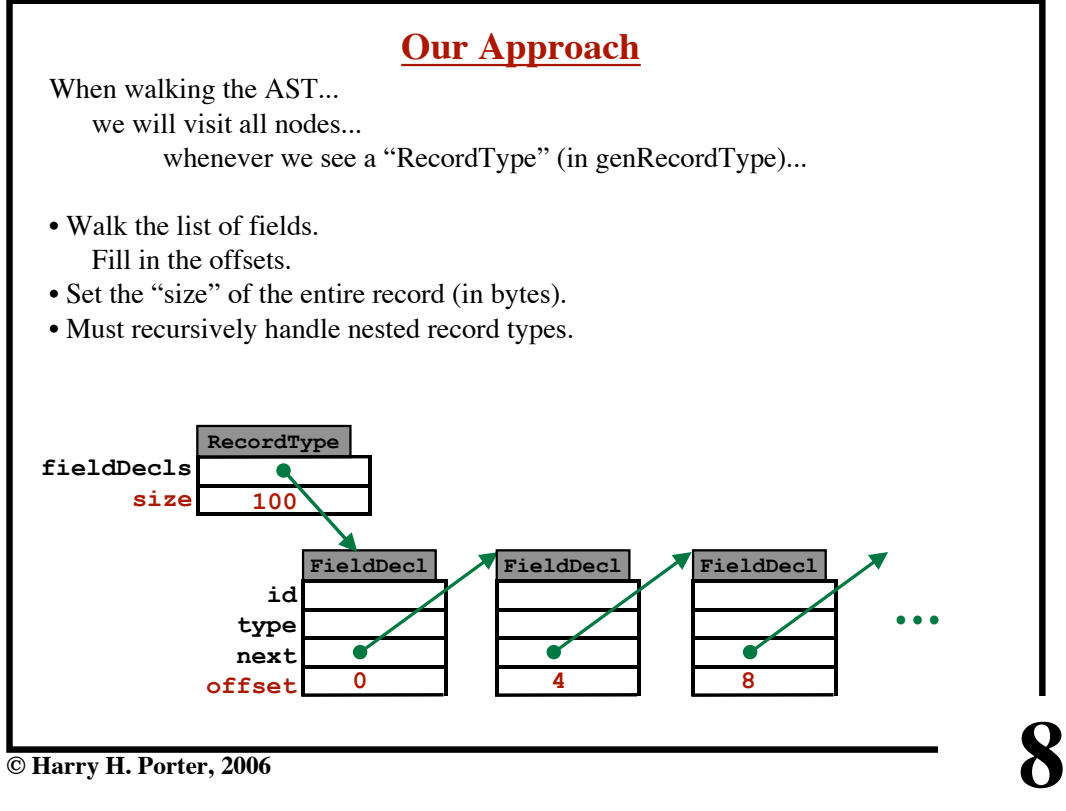

**© Harry H. Porter, 2006**

**CS-322 Code Generation-Part 3**

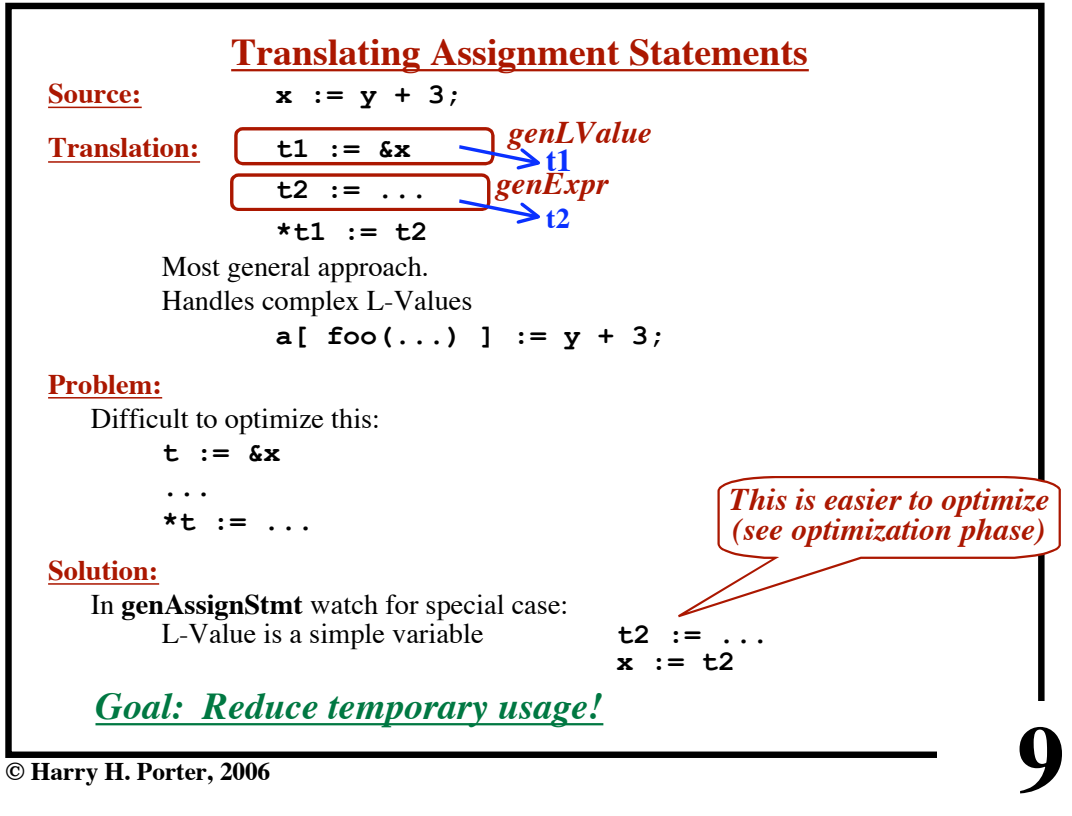

**CS-322 Code Generation-Part 3**

| t6 := $E_2$<br>$t3 := t5 * t6$<br>Create a new temp and return it.<br>Maintain a collection of unused temporaries<br>(Each routine will start with an empty collection)<br>recycle()<br>Add the temp to collection.<br>newTemp()<br>Get a temp from the collection.<br>Create a new temp only when necessary. | $E_0 \rightarrow E_1 * E_2$    | Generates: | $t5 := E_1$ |  |
|----------------------------------------------------------------------------------------------------|--------------------------------|------------|-------------|--|
|                                                                                                    |                                |            |             |  |
| <b>Note:</b> t5 and t6 are never used again.<br>Idea: Recycle!<br>$newTemp() \rightarrow temp$<br>recycle (temp)                                                                                                    |                                |            |             |  |
|                                                                                                    |                                |            |             |  |
|                                                                                                    |                                |            |             |  |
|                                                                                                    |                                |            |             |  |
|                                                                                                    |                                |            |             |  |
|                                                                                                    |                                |            |             |  |
|                                                                                                    |                                |            |             |  |
|                                                                                                    |                                |            |             |  |
|                                                                                                    |                                |            |             |  |
|                                                                                                    |                                |            |             |  |
|                                                                                                    |                                |            |             |  |
|                                                                                                    |                                |            |             |  |
|                                                                                                    |                                |            |             |  |
|                                                                                                    |                                |            |             |  |
|                                                                                                    |                                |            |             |  |
|                                                                                                    |                                |            |             |  |
|                                                                                                    | <b>E</b> Harry H. Porter, 2006 |            |             |  |

**© Harry H. Porter, 2006**

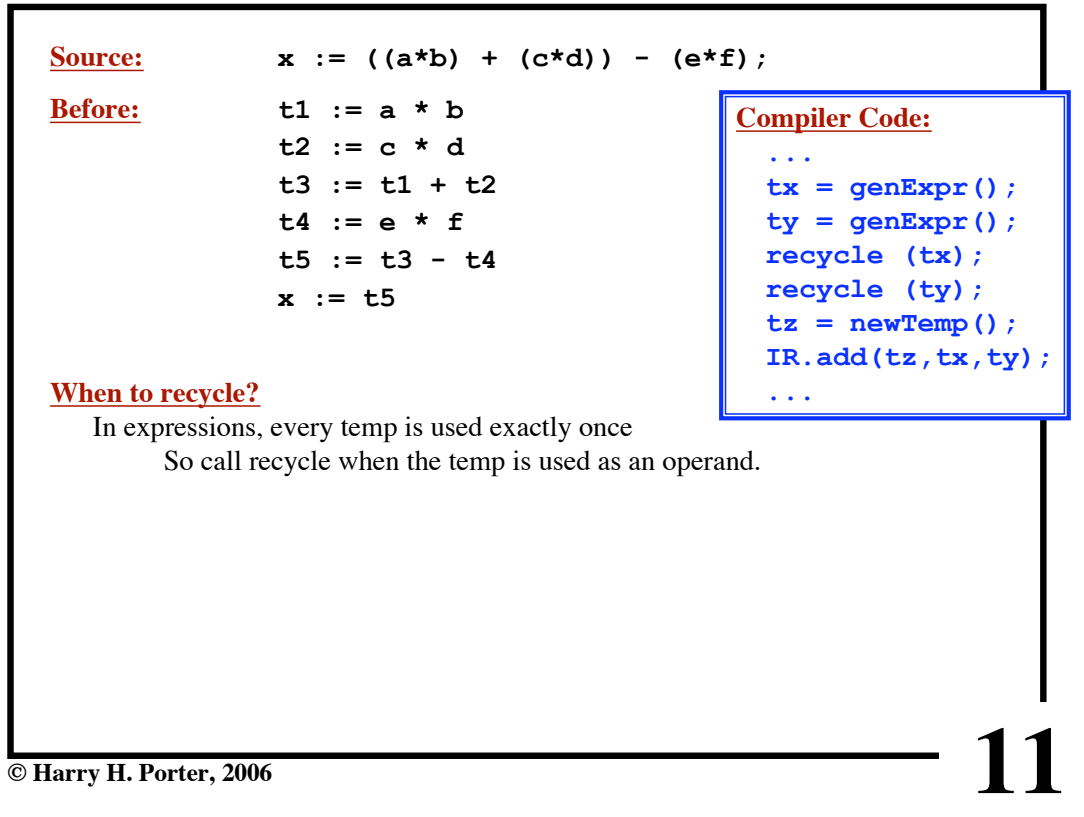

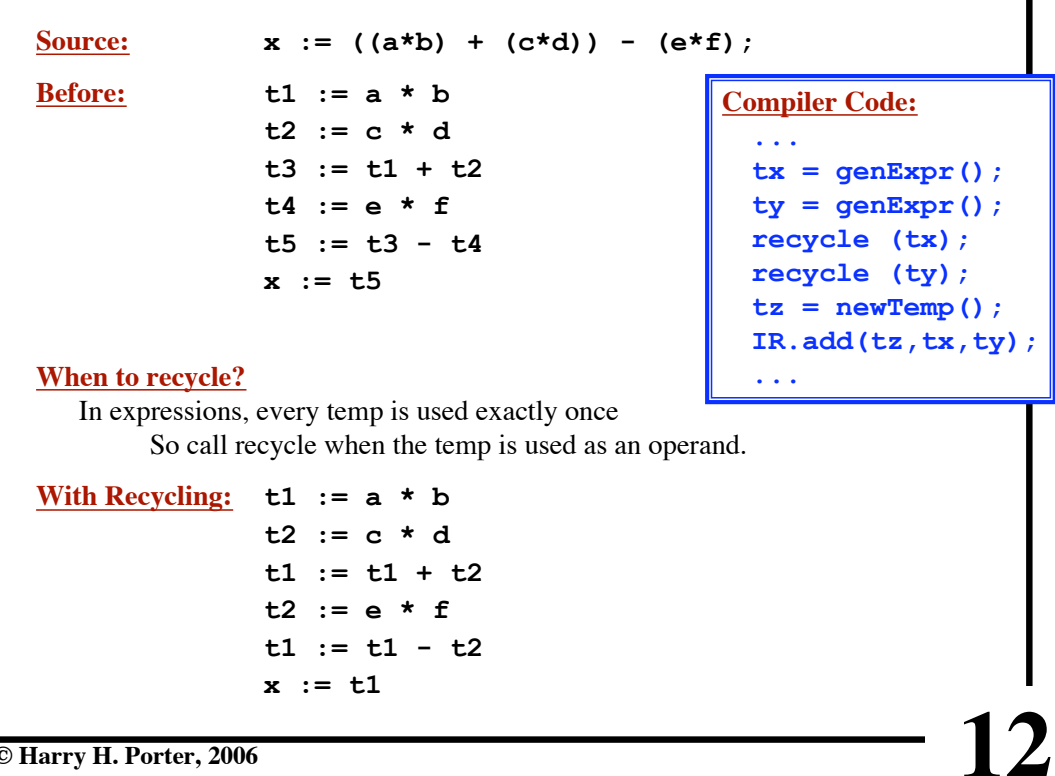

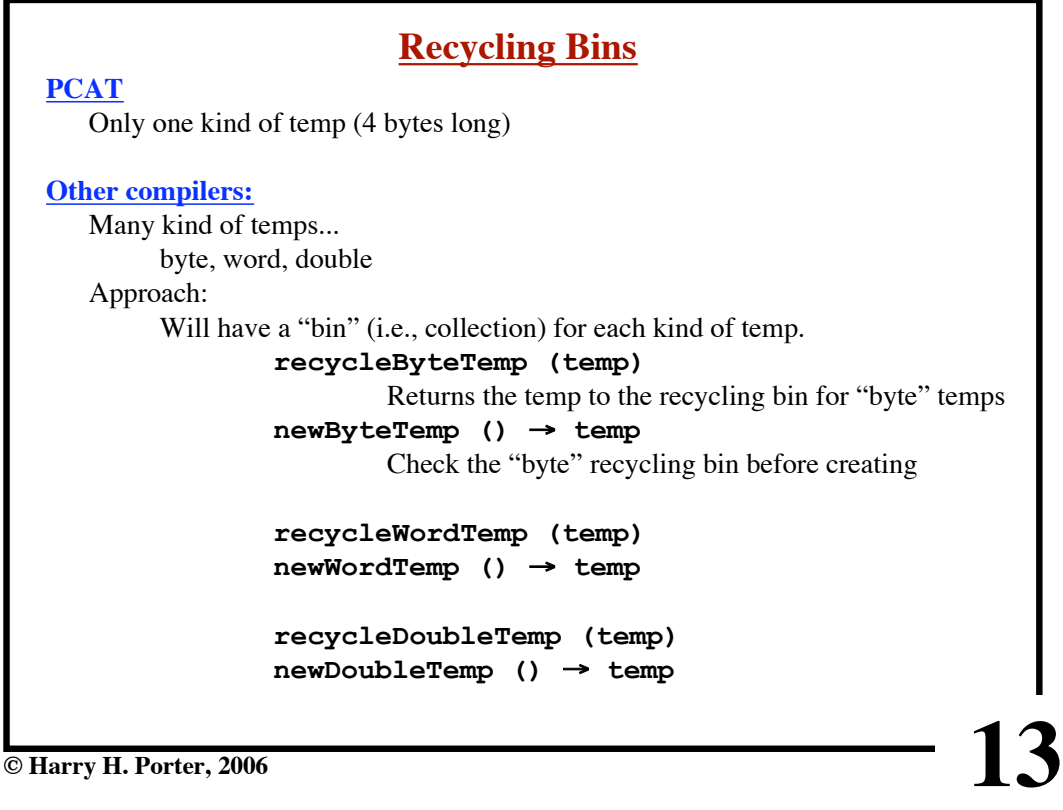

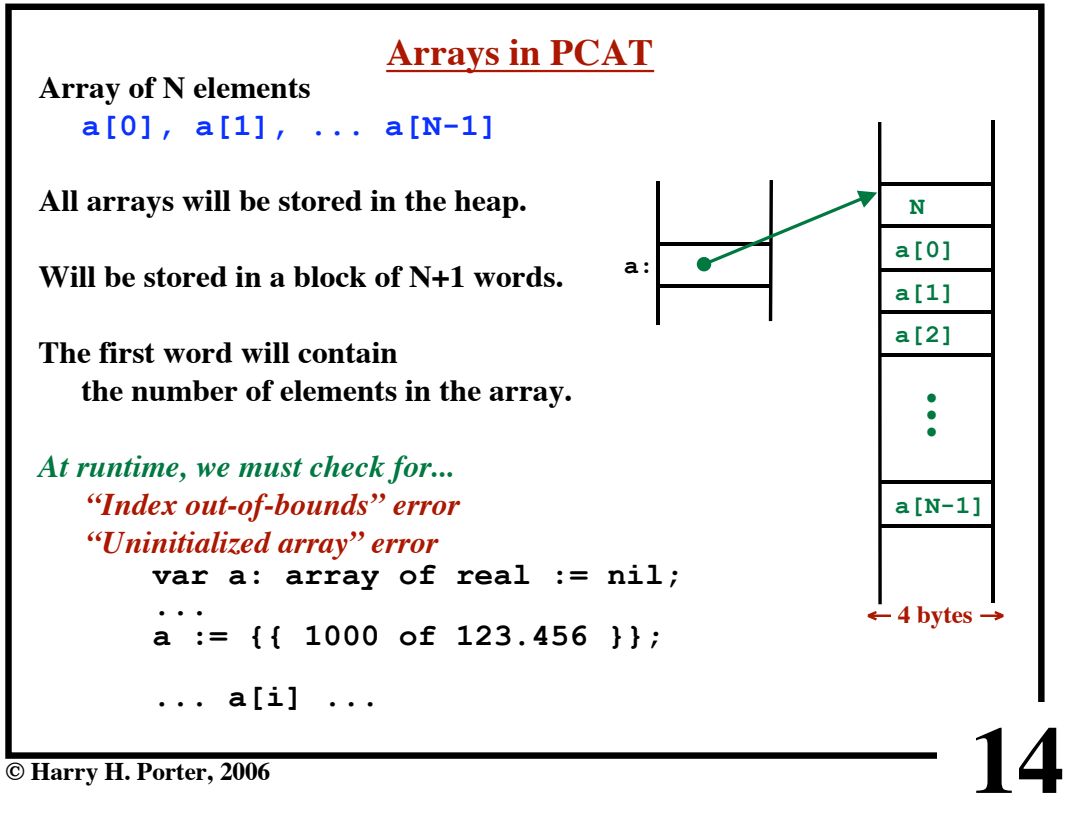

**CS-322 Code Generation-Part 3**

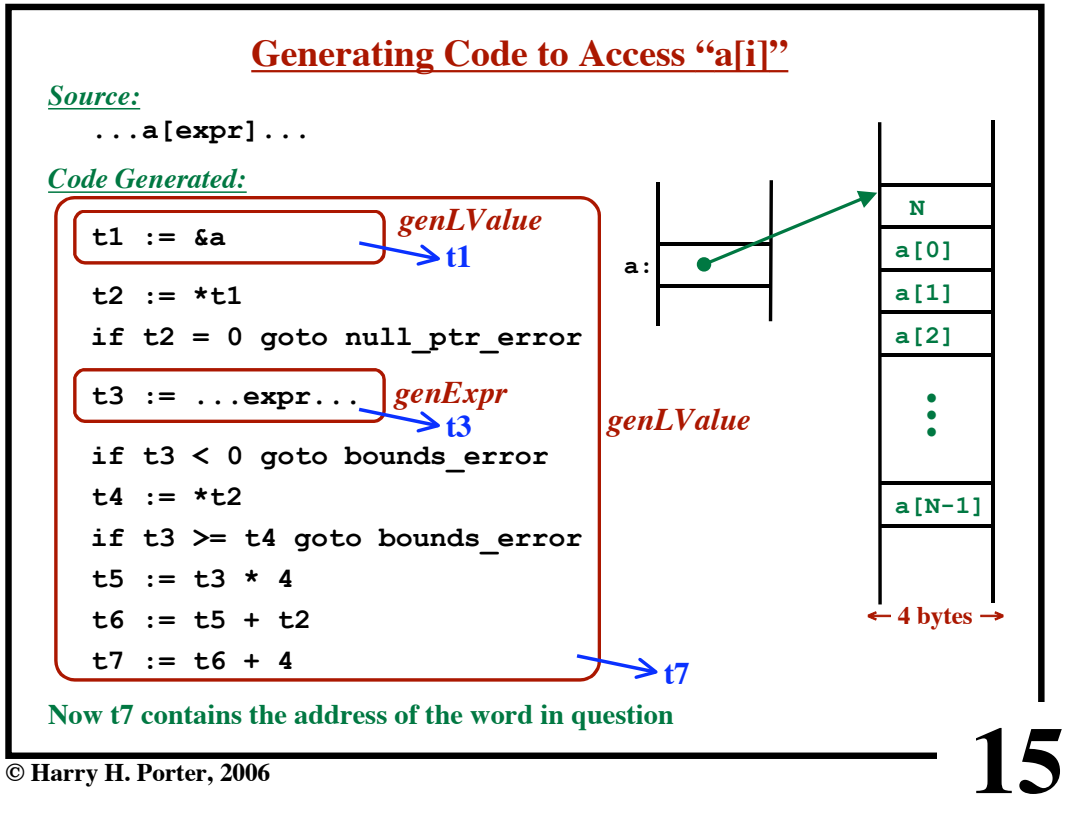

**CS-322 Code Generation-Part 3**

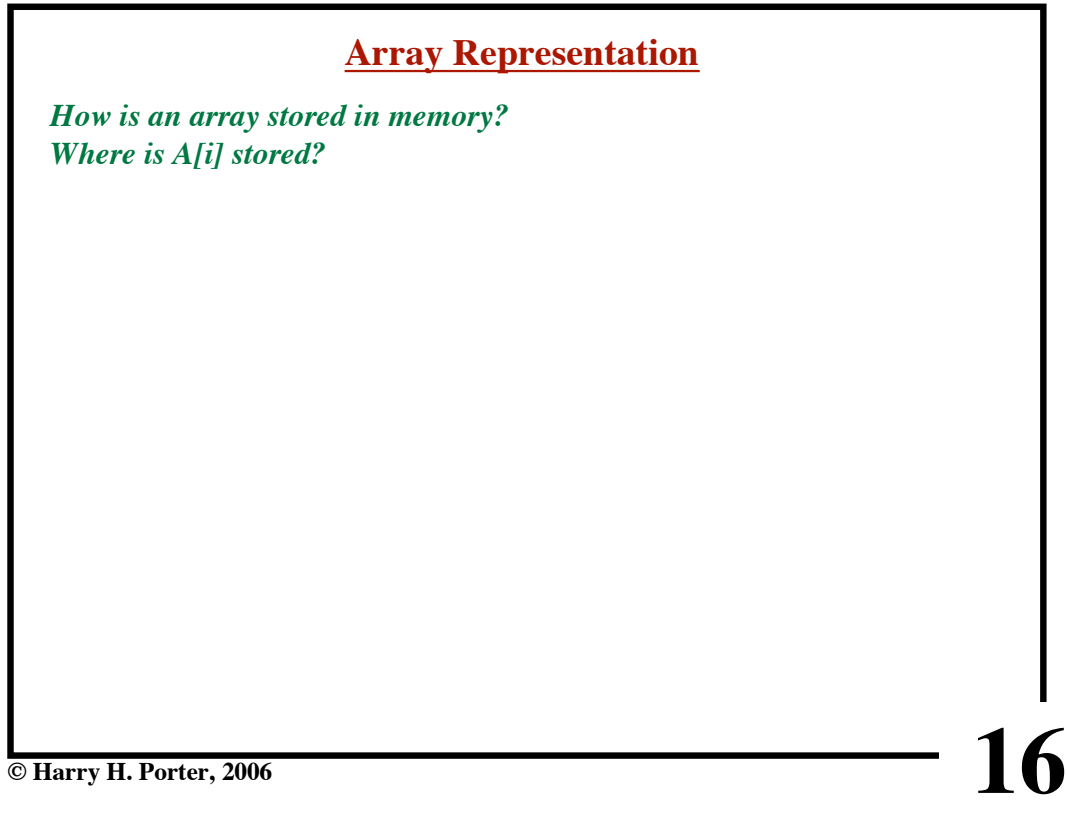

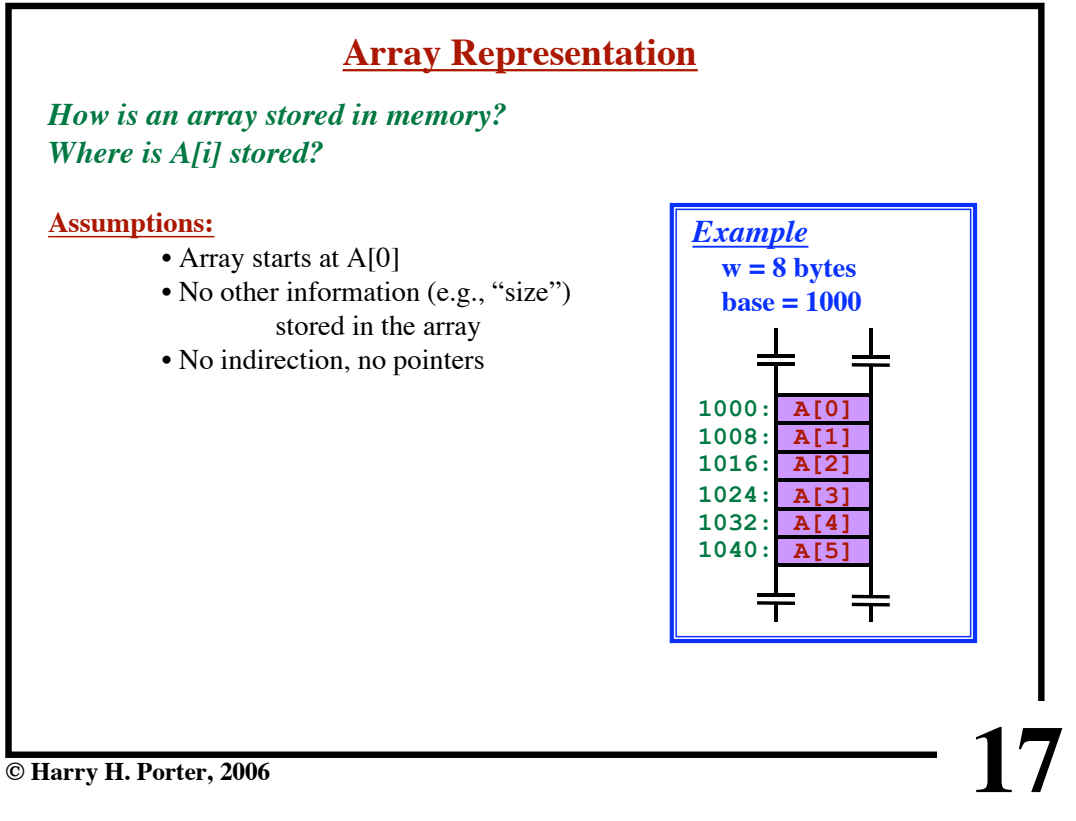

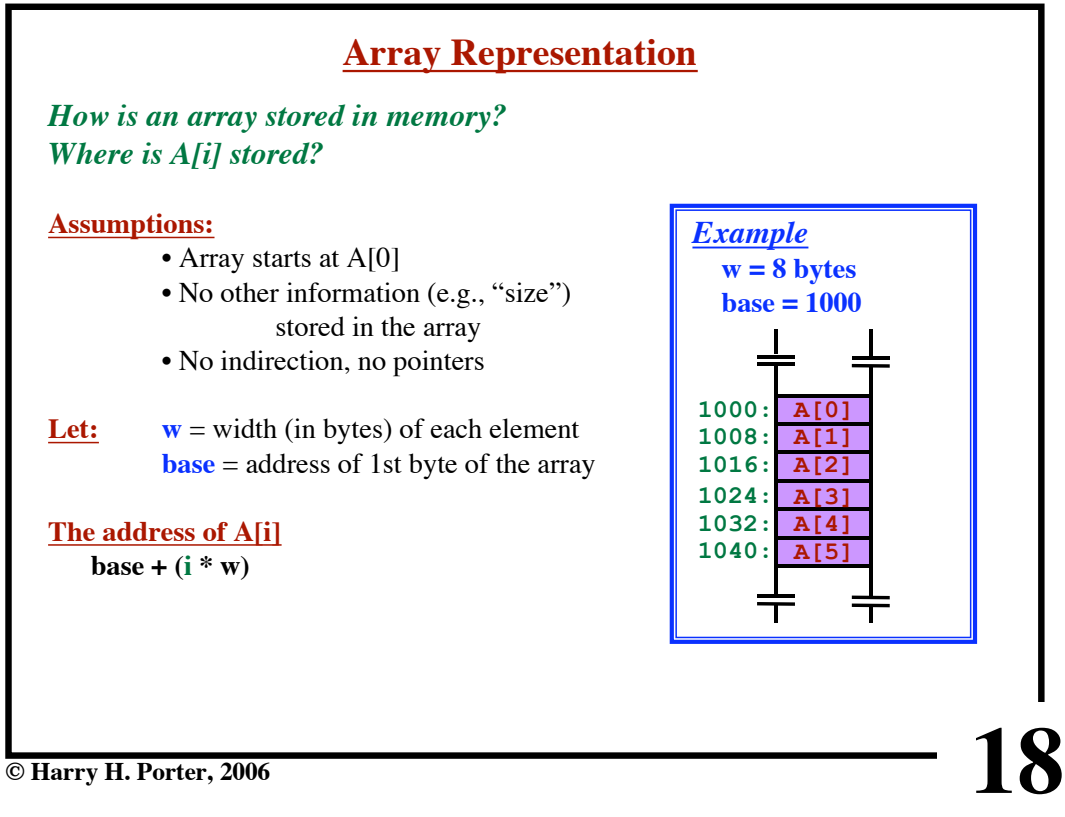

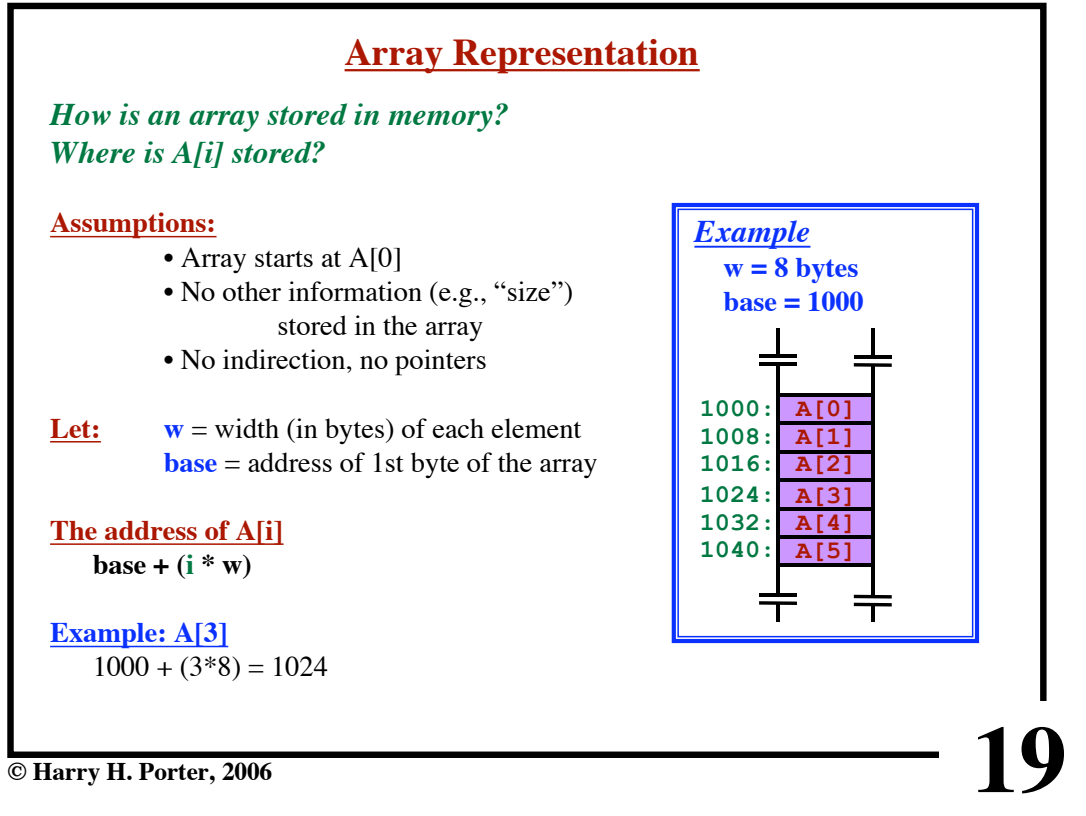

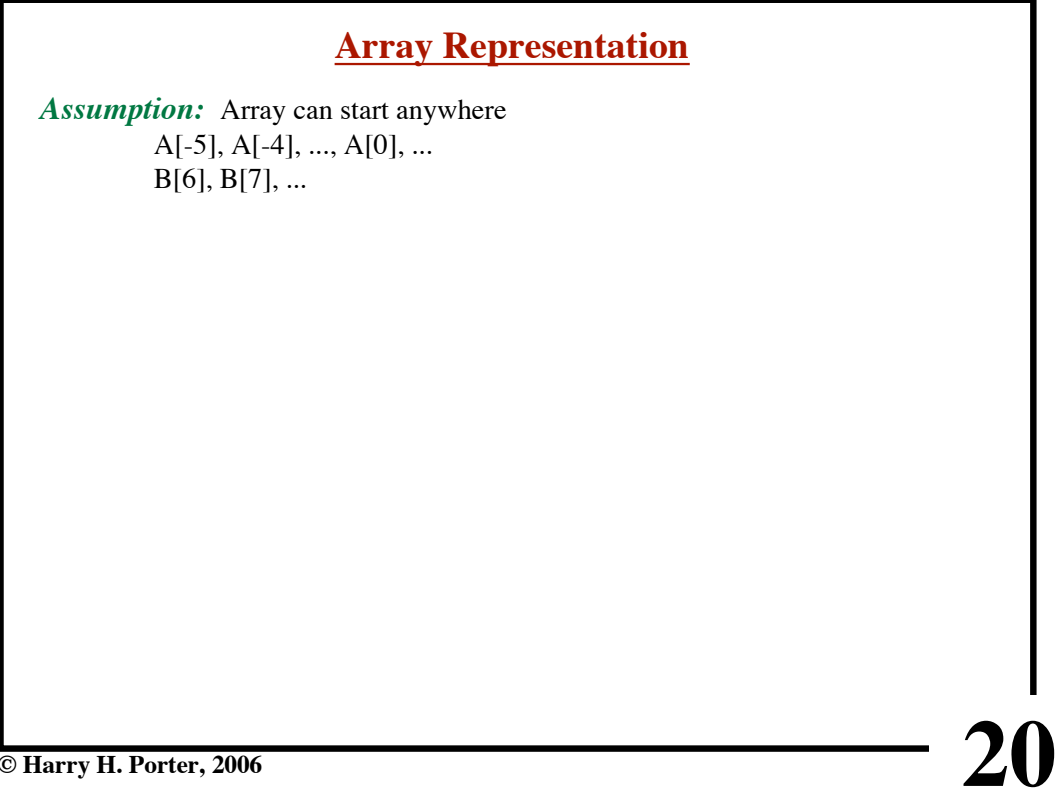

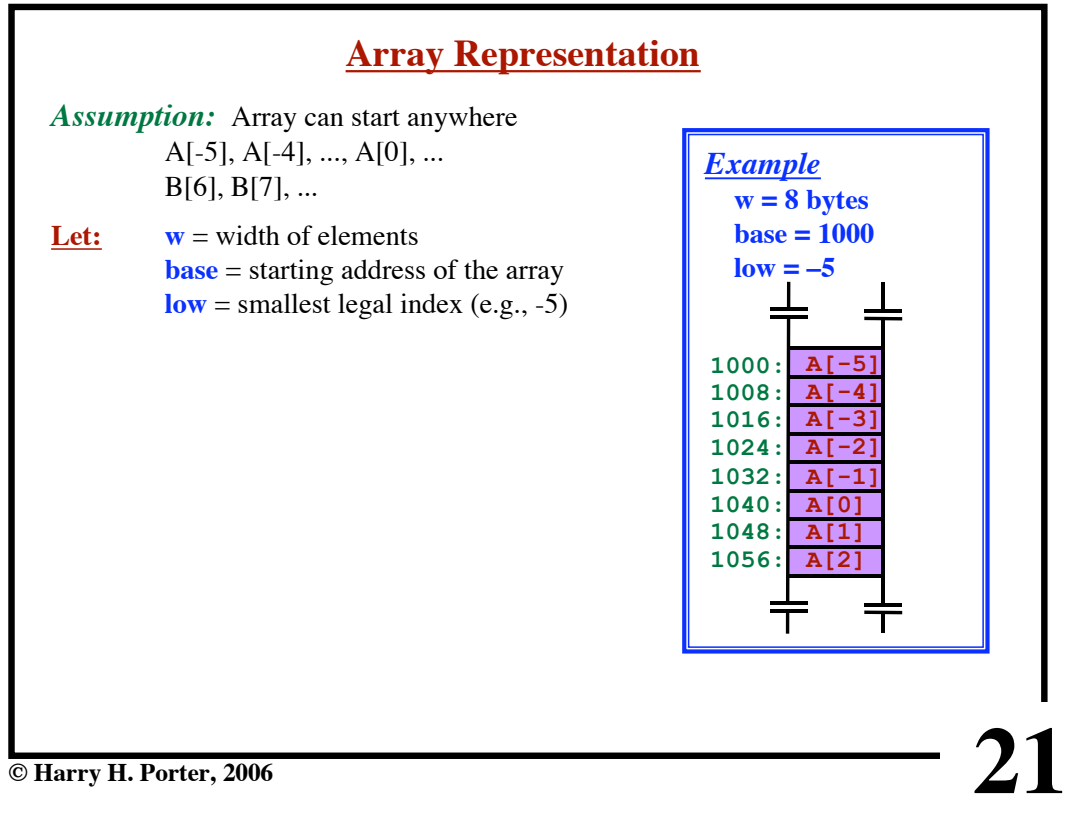

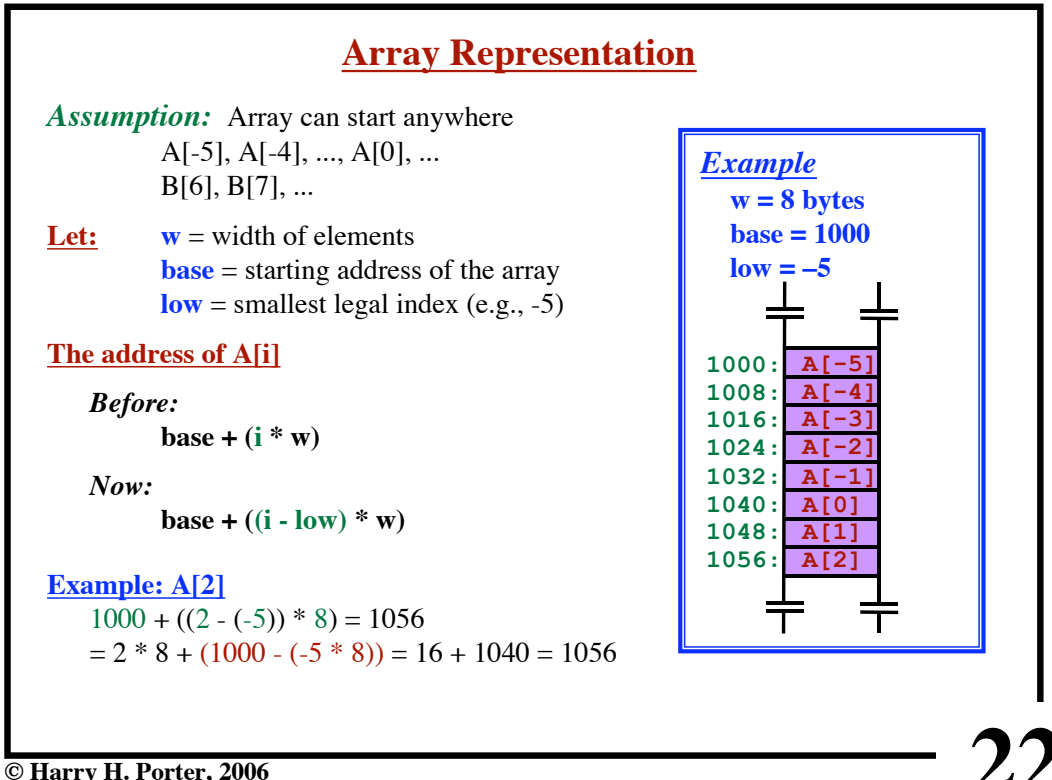

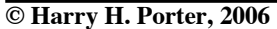

**CS-322 Code Generation-Part 3**

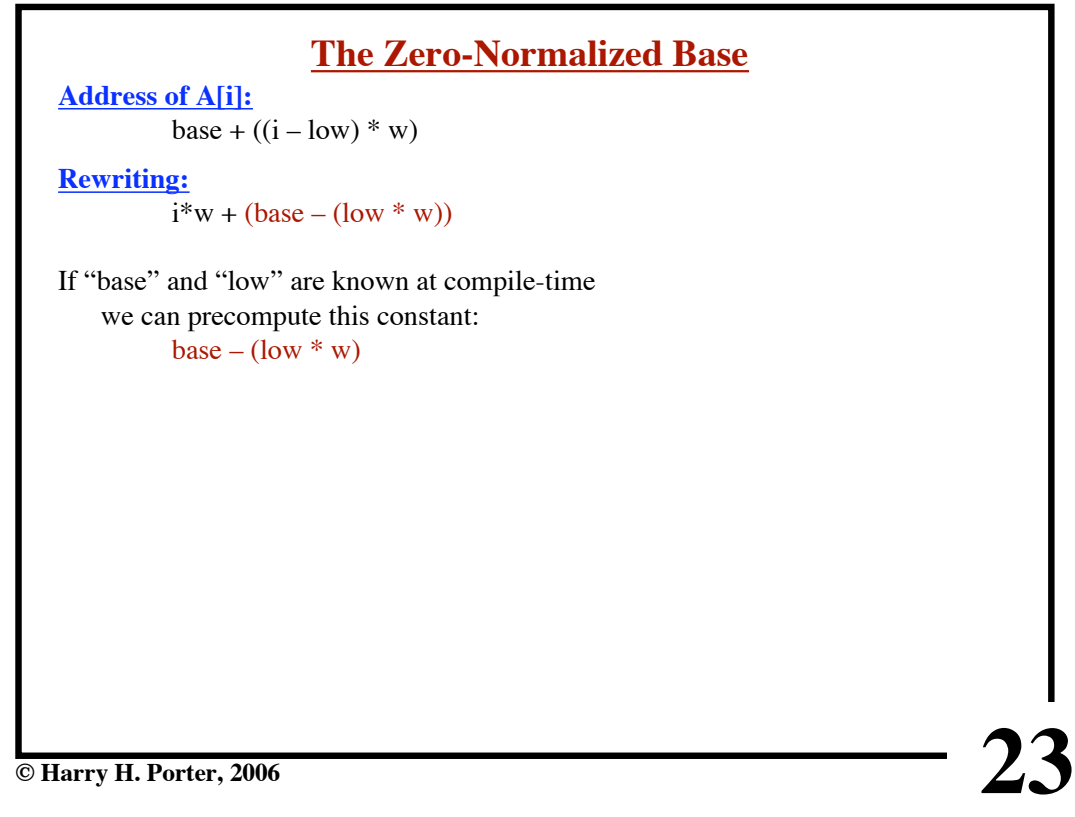

**CS-322 Code Generation-Part 3**

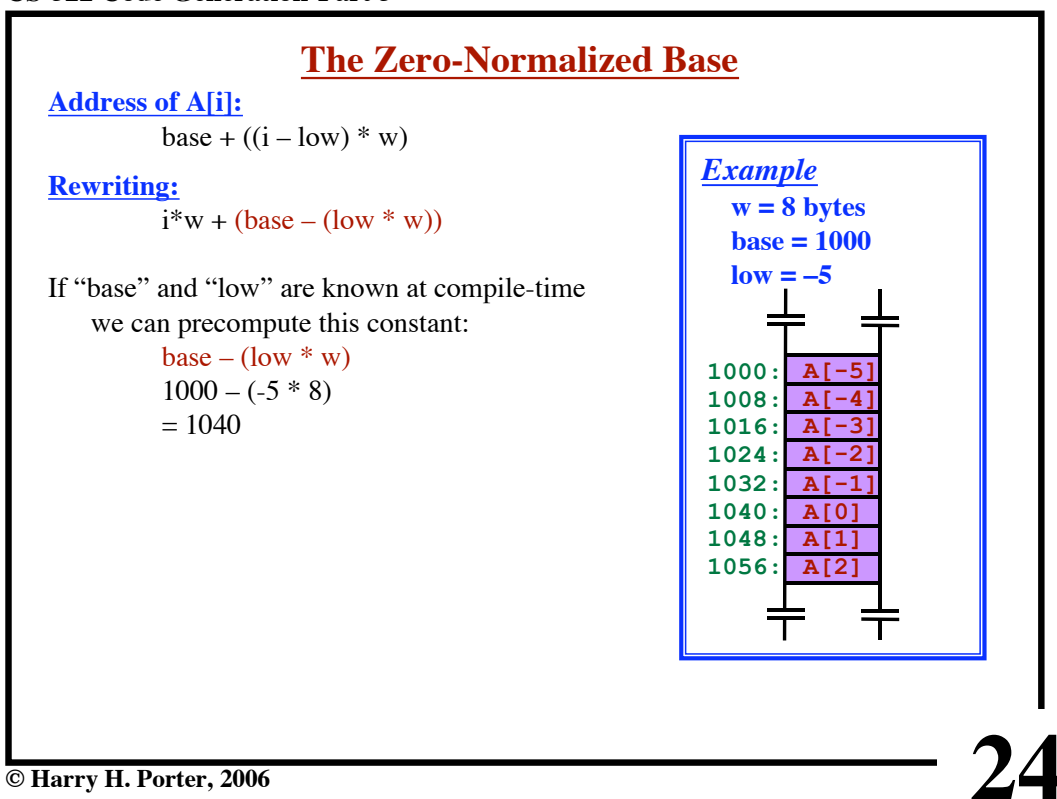

**CS-322 Code Generation-Part 3**

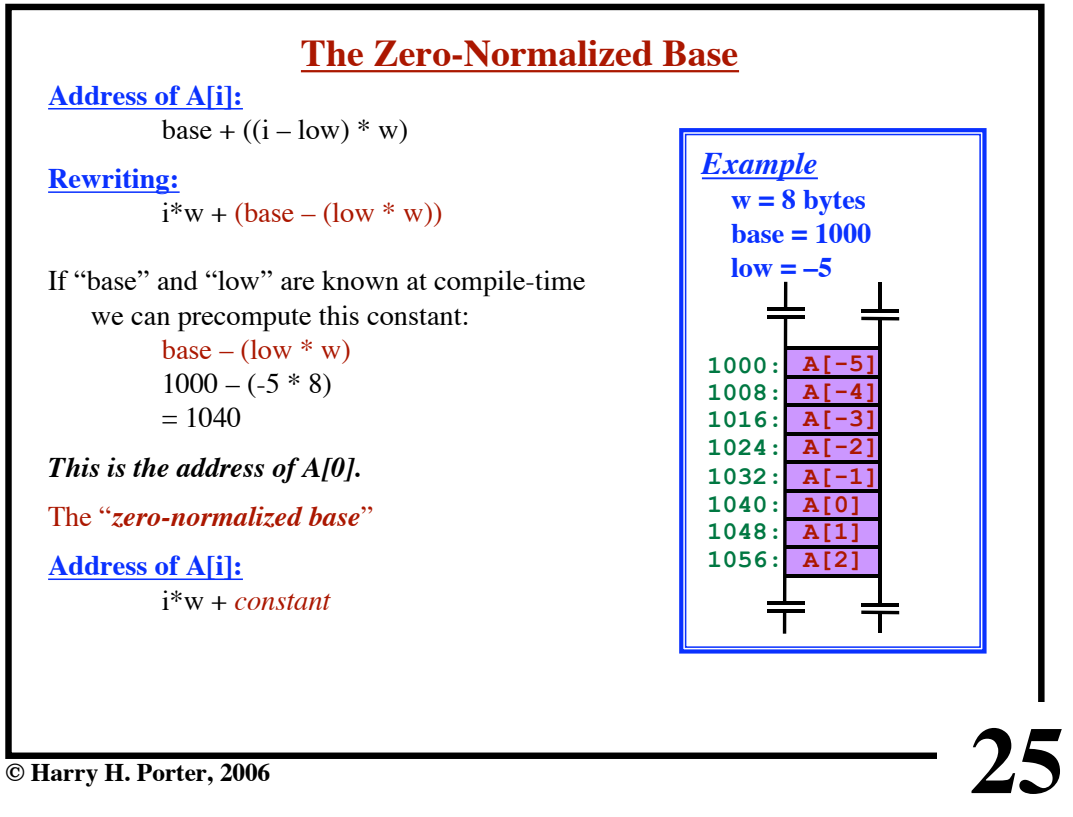

# **The Zero-Normalized Base Address of A[i]:** base +  $((i - low) * w)$ **Rewriting:**  $i*w + (base - (low * w))$ If "base" and "low" are known at compile-time we can precompute this constant: base – (low  $*$  w)  $1000 - (-5 * 8)$

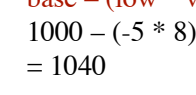

*This is the address of A[0].*

**CS-322 Code Generation-Part 3**

The "*zero-normalized base*"

**Address of A[i]:** i\*w + *constant*

**Address of A[2]:**  $2*8 + 1040$  $= 1056$ 

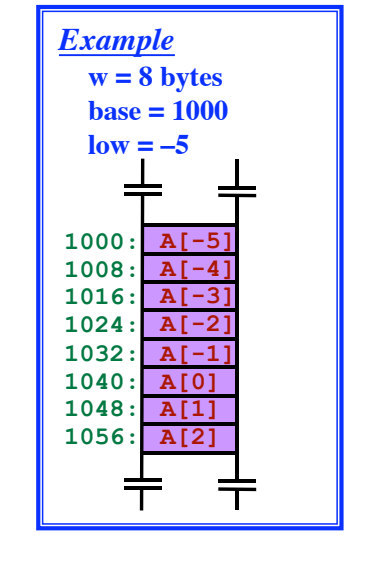

**26**

**© Harry H. Porter, 2006**

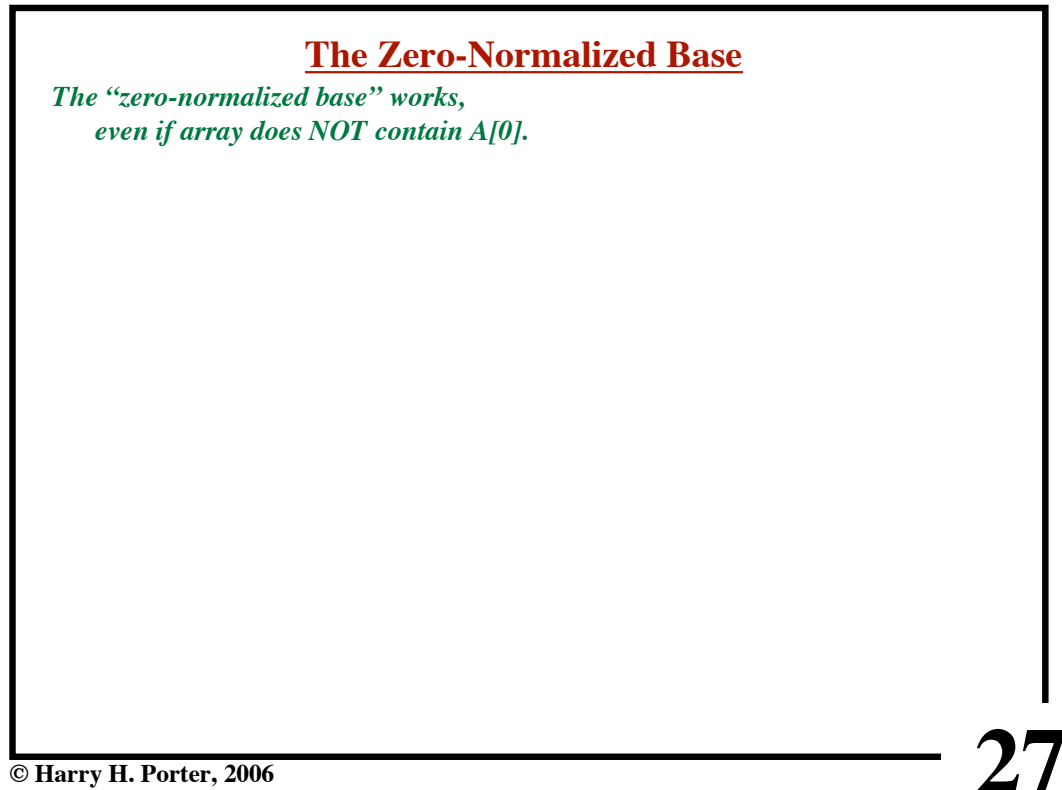

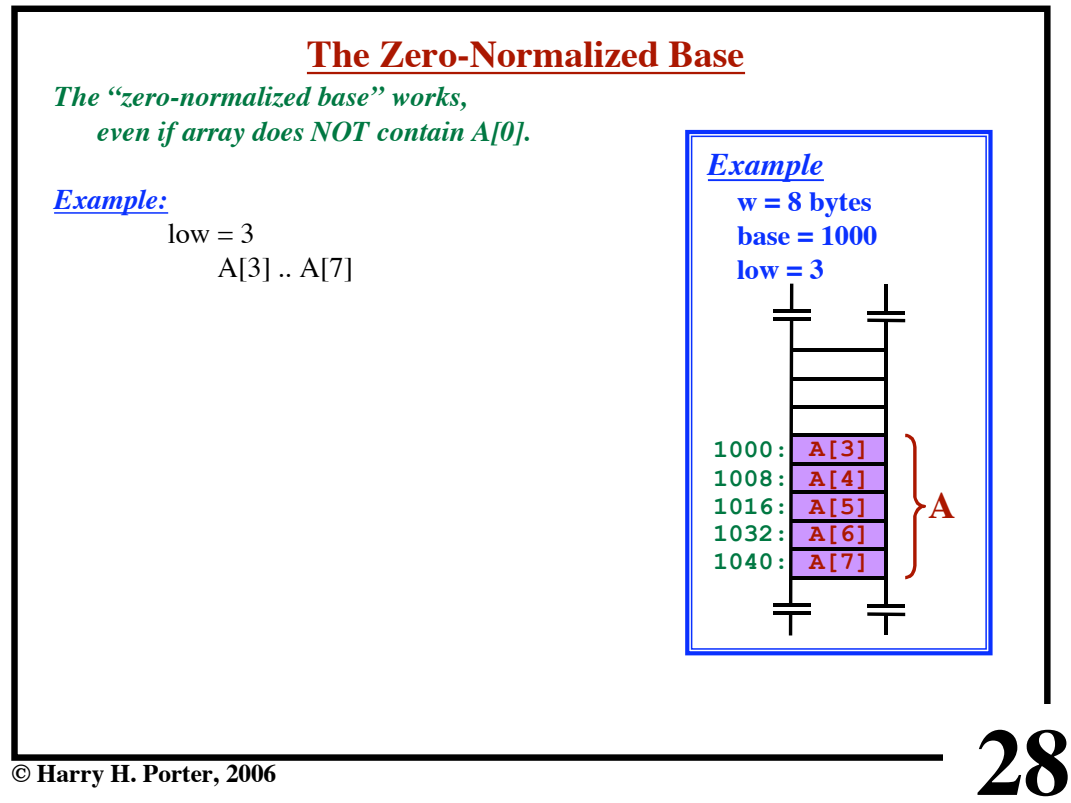

**CS-322 Code Generation-Part 3**

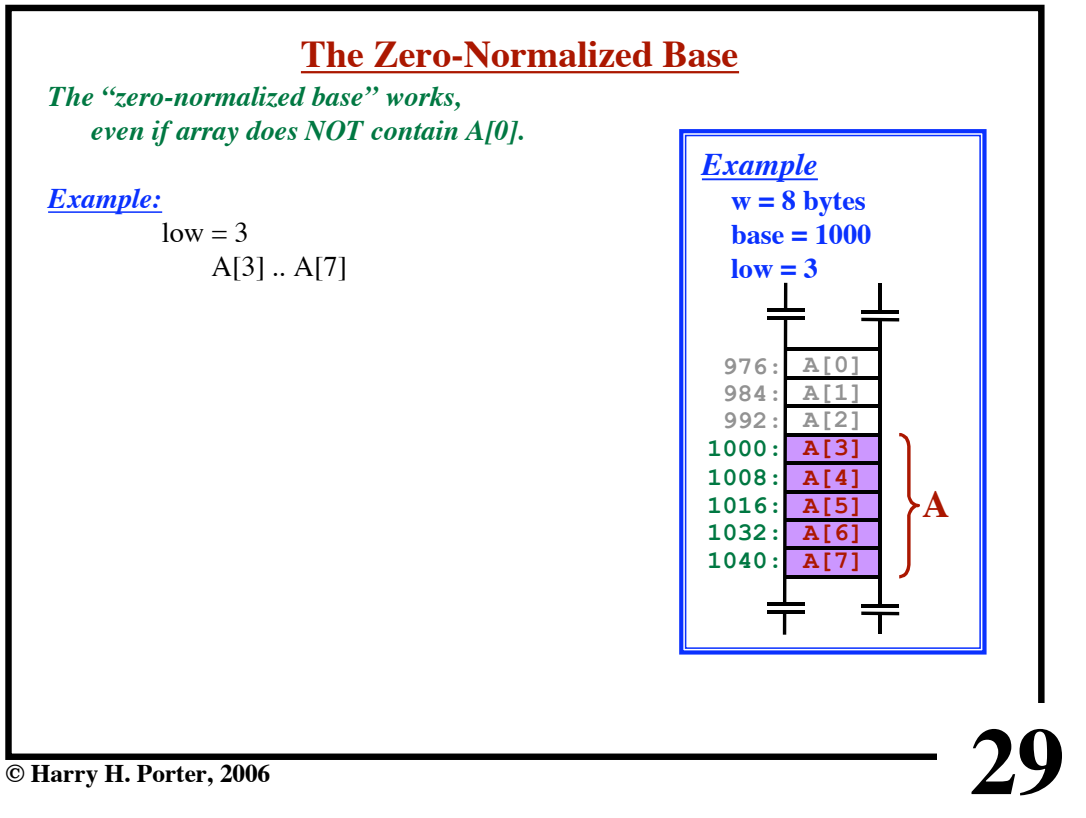

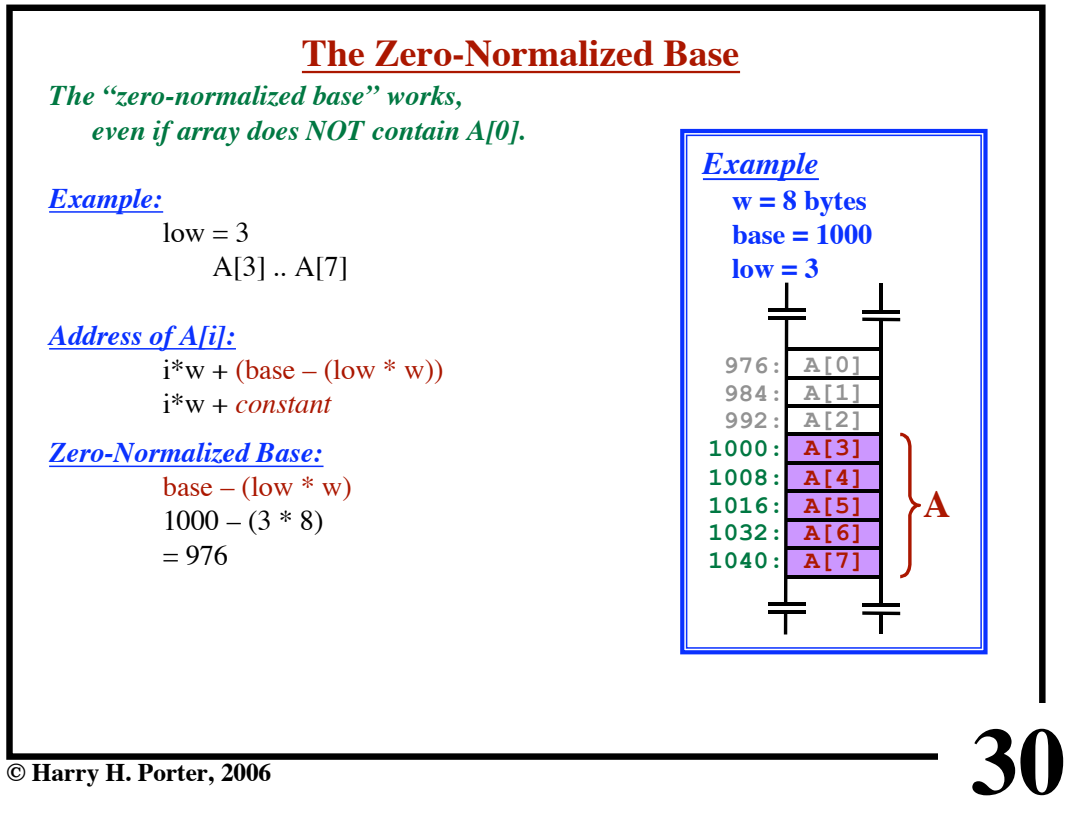

**CS-322 Code Generation-Part 3**

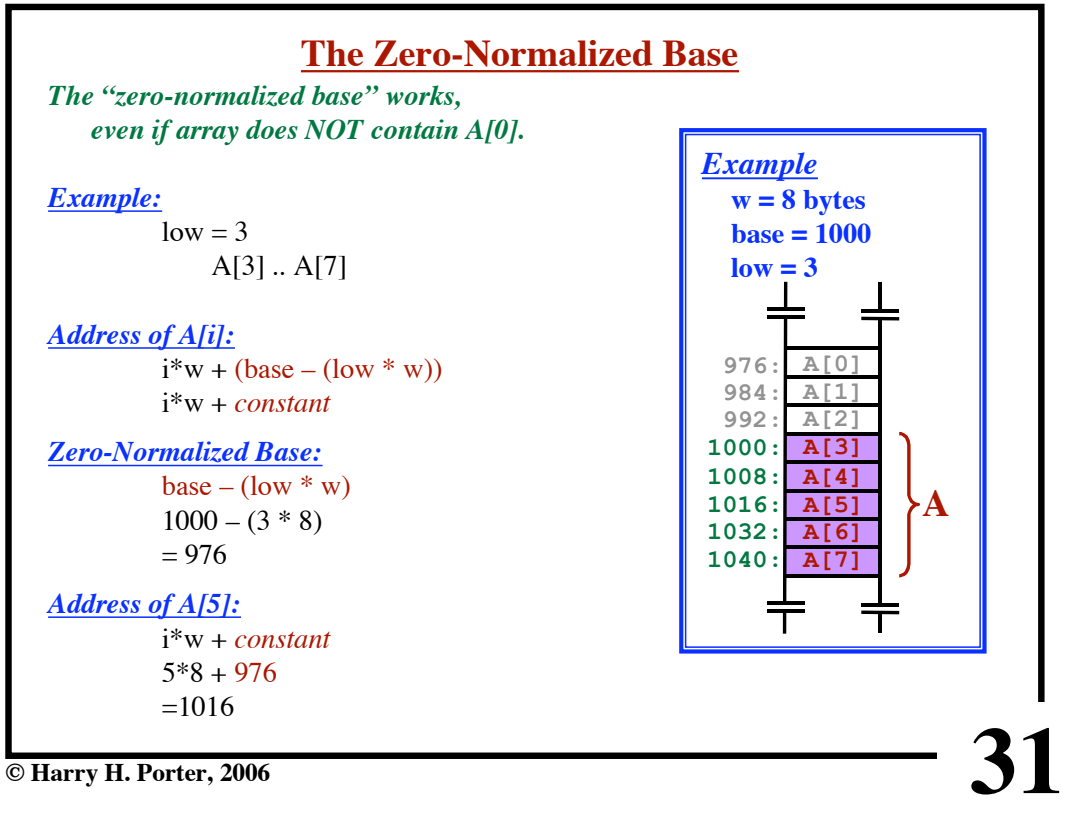

**CS-322 Code Generation-Part 3**

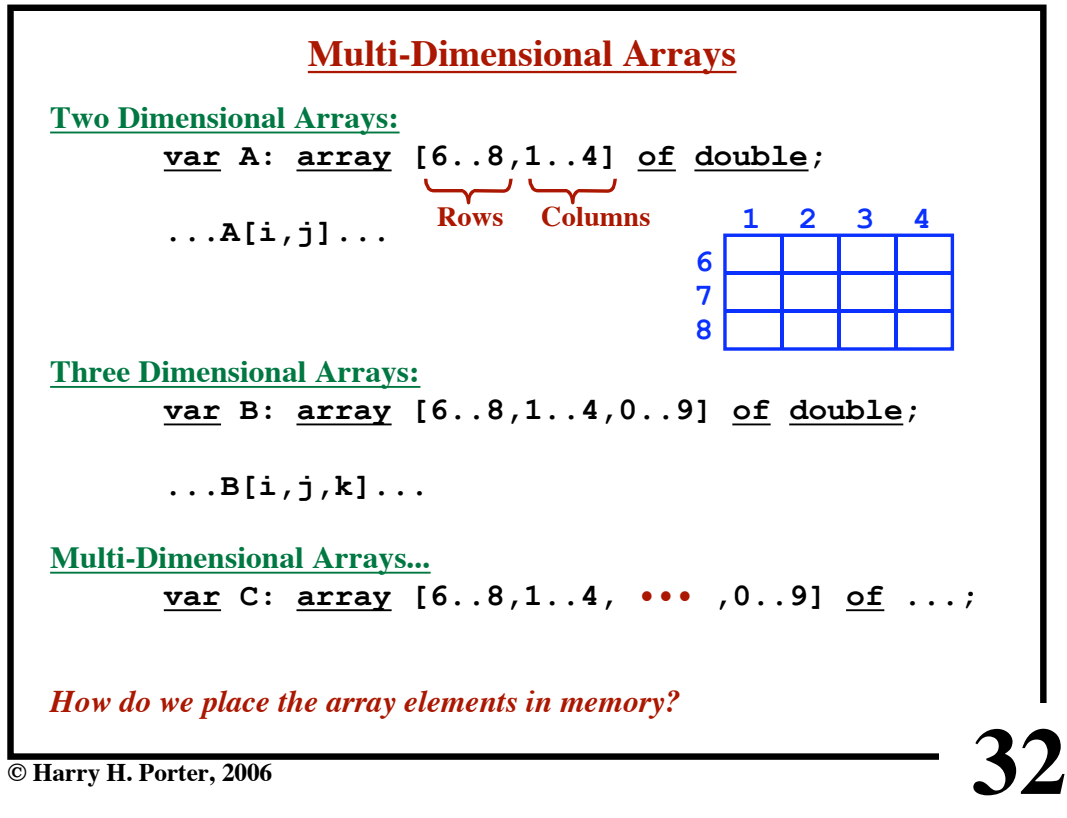

**CS-322 Code Generation-Part 3**

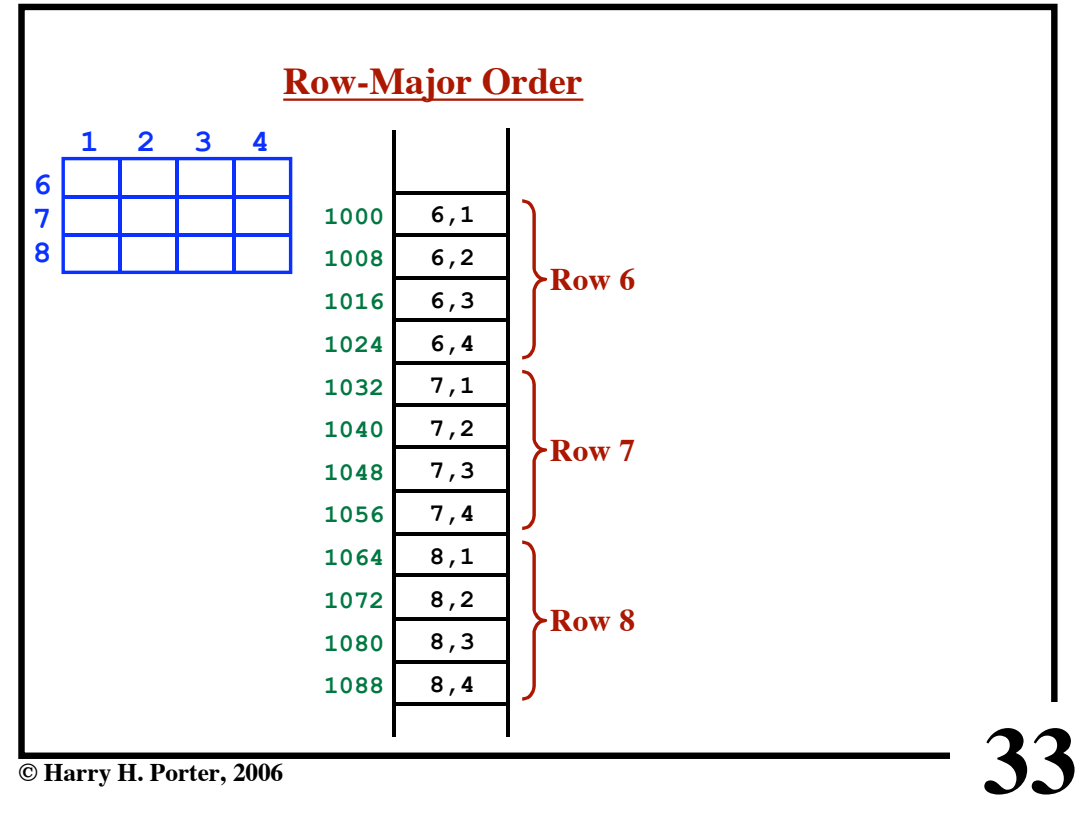

**CS-322 Code Generation-Part 3**

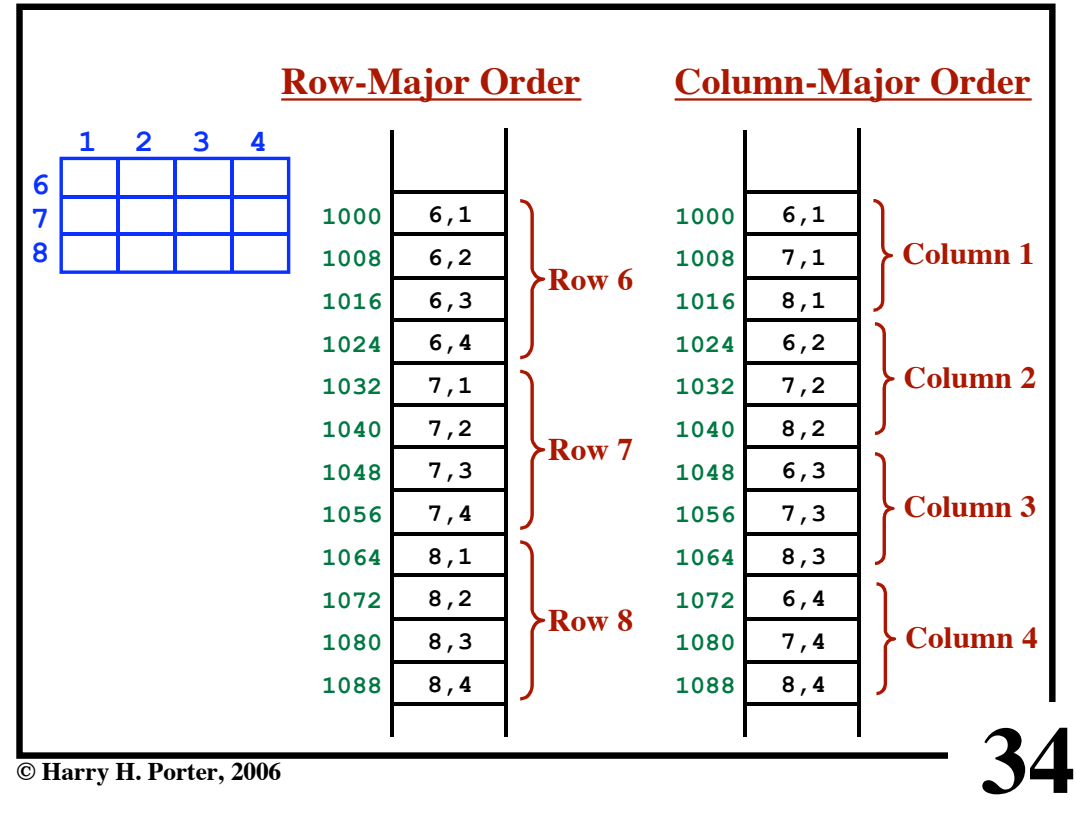

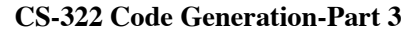

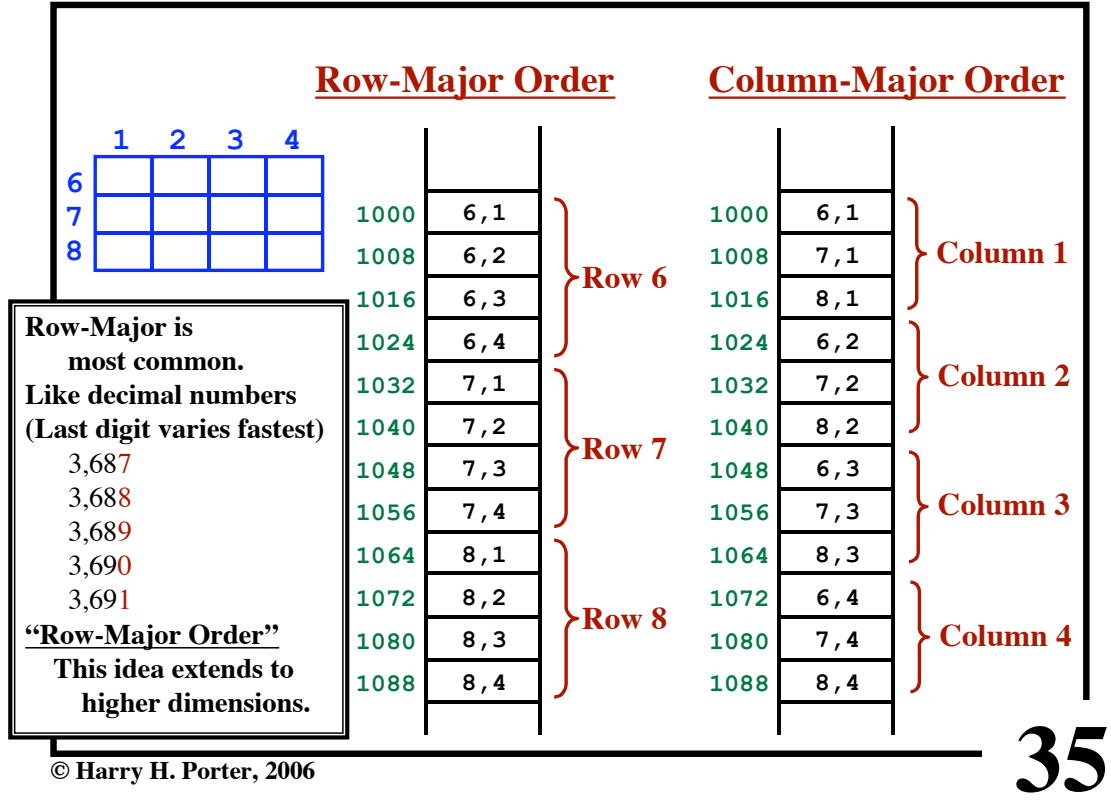

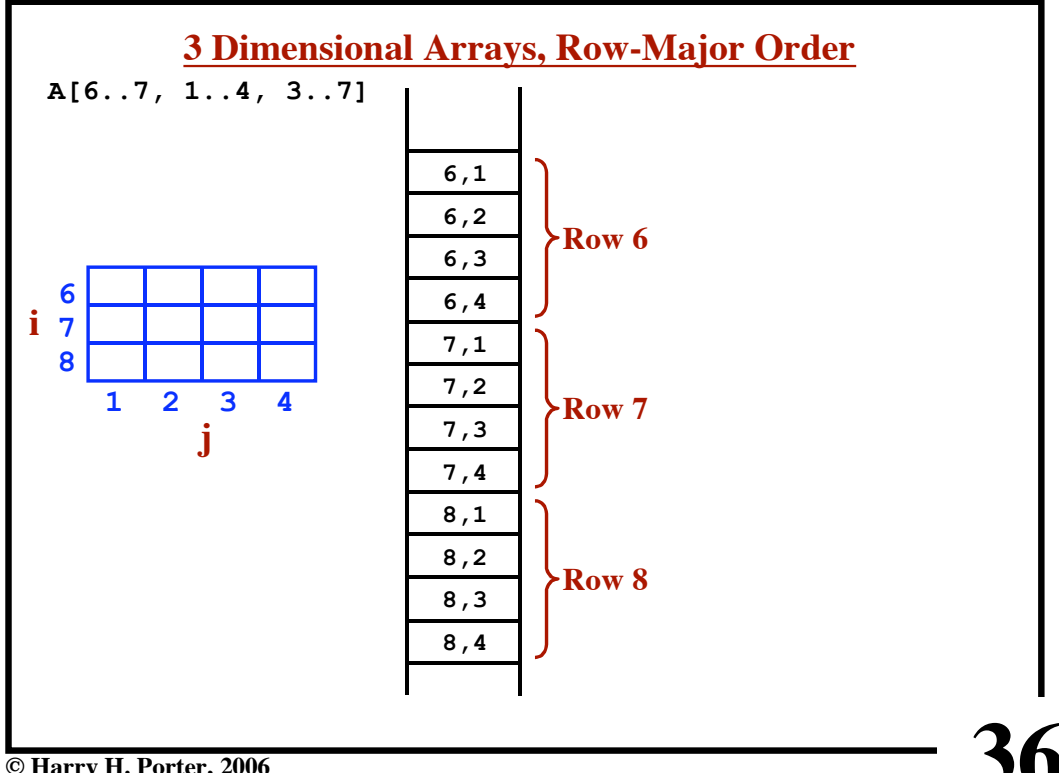

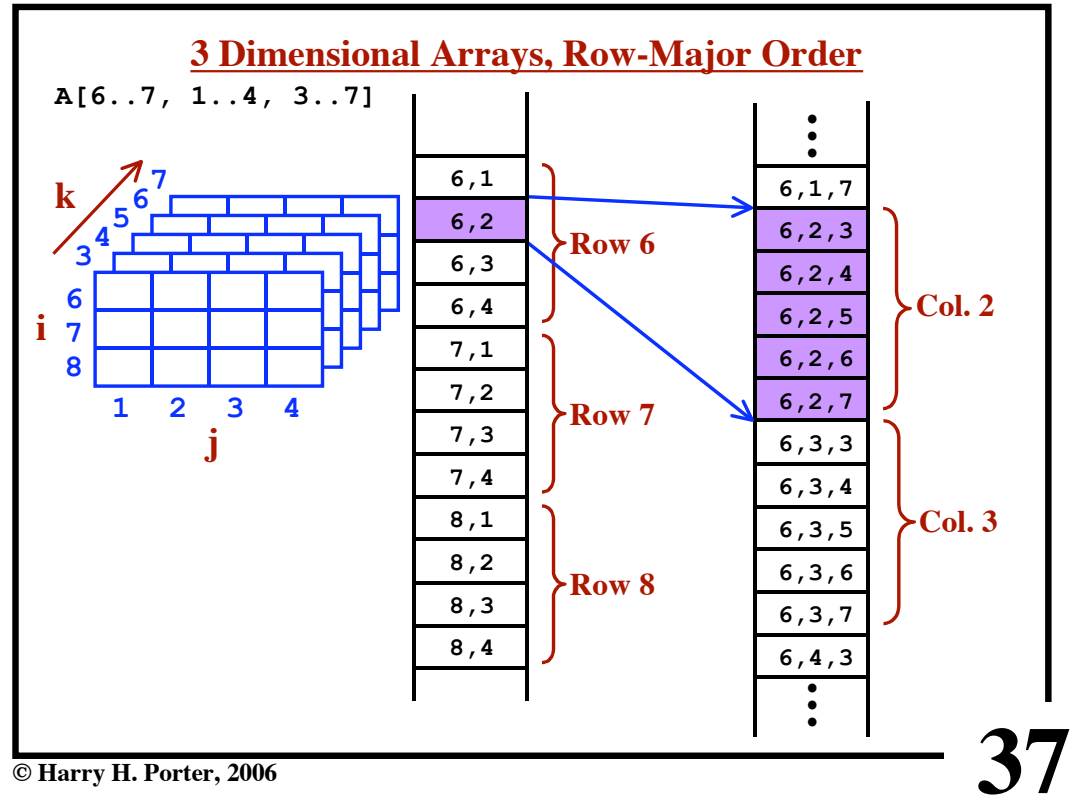

### **CS-322 Code Generation-Part 3**

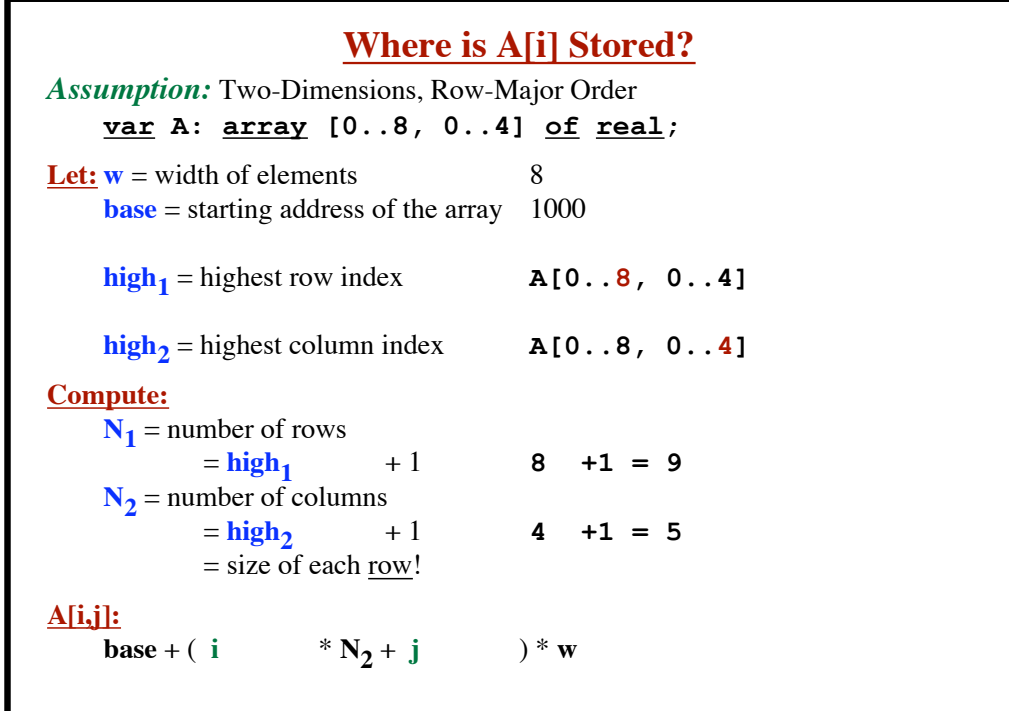

**38**

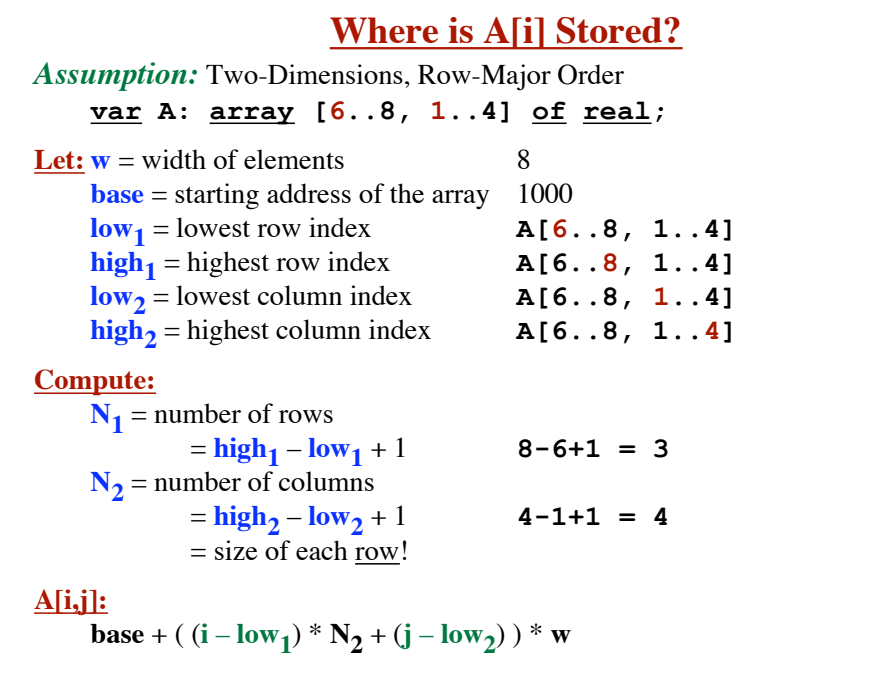

**CS-322 Code Generation-Part 3**

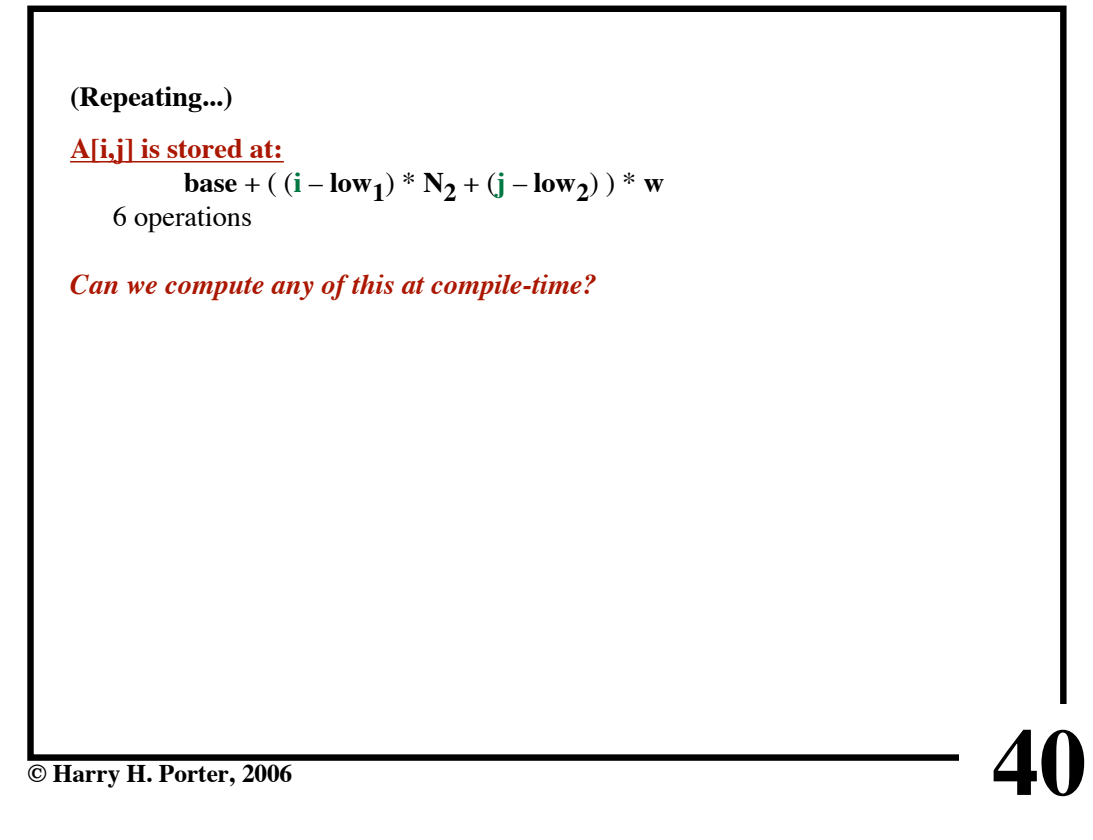

**39**

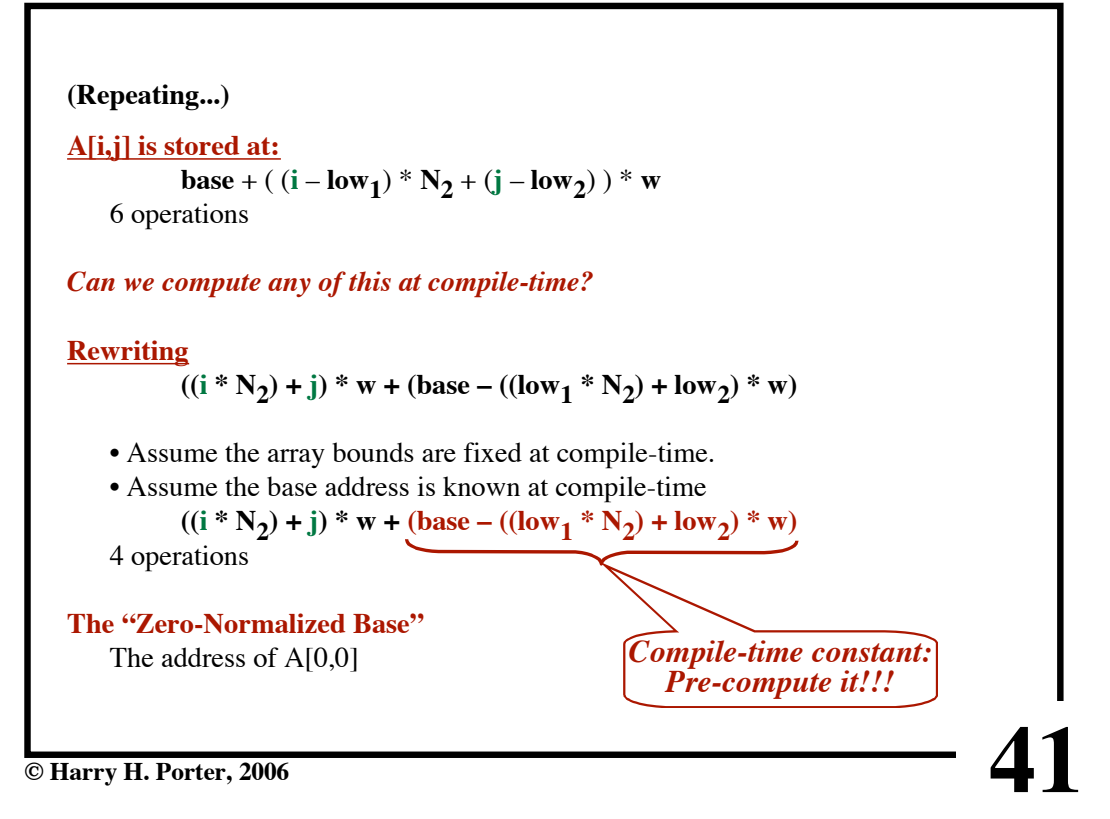

**CS-322 Code Generation-Part 3**

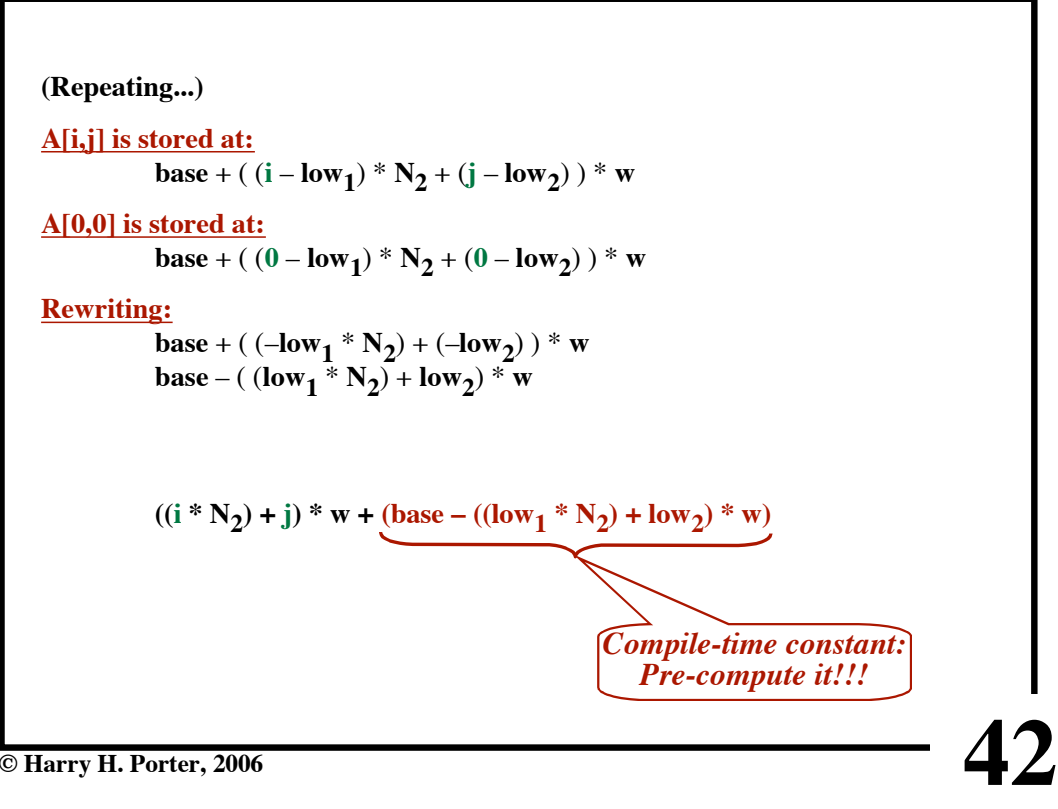

**CS-322 Code Generation-Part 3**

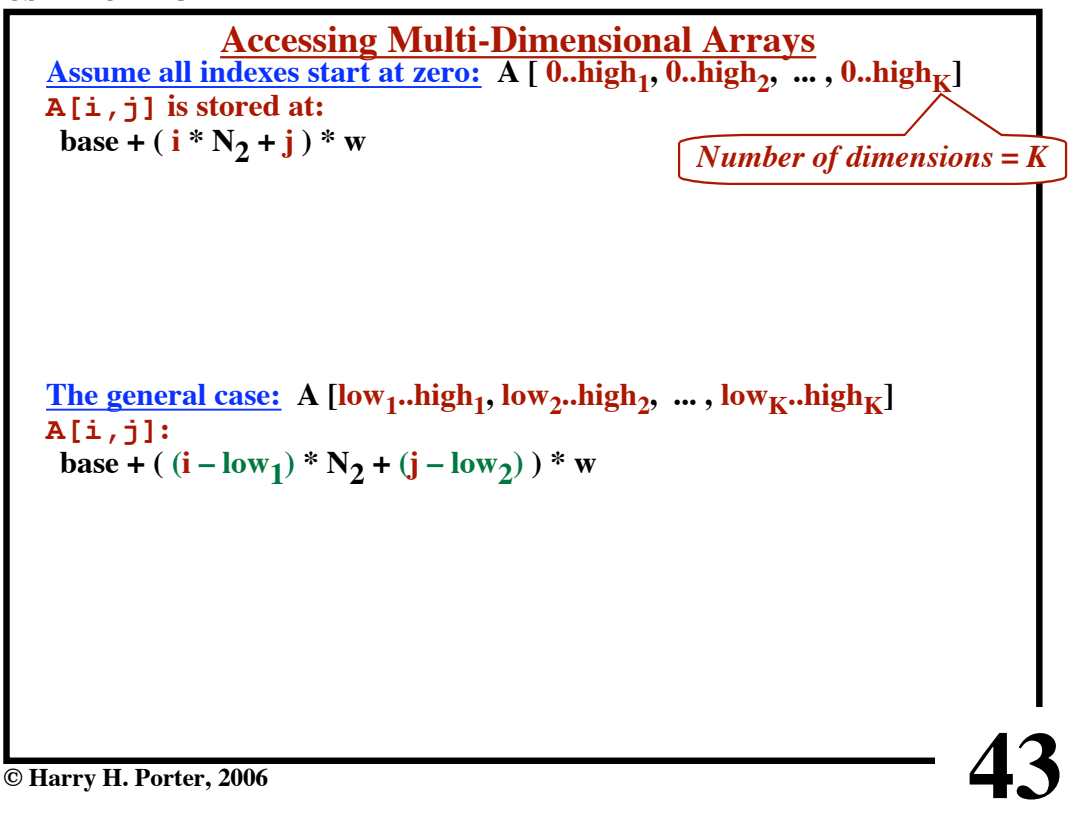

**CS-322 Code Generation-Part 3**

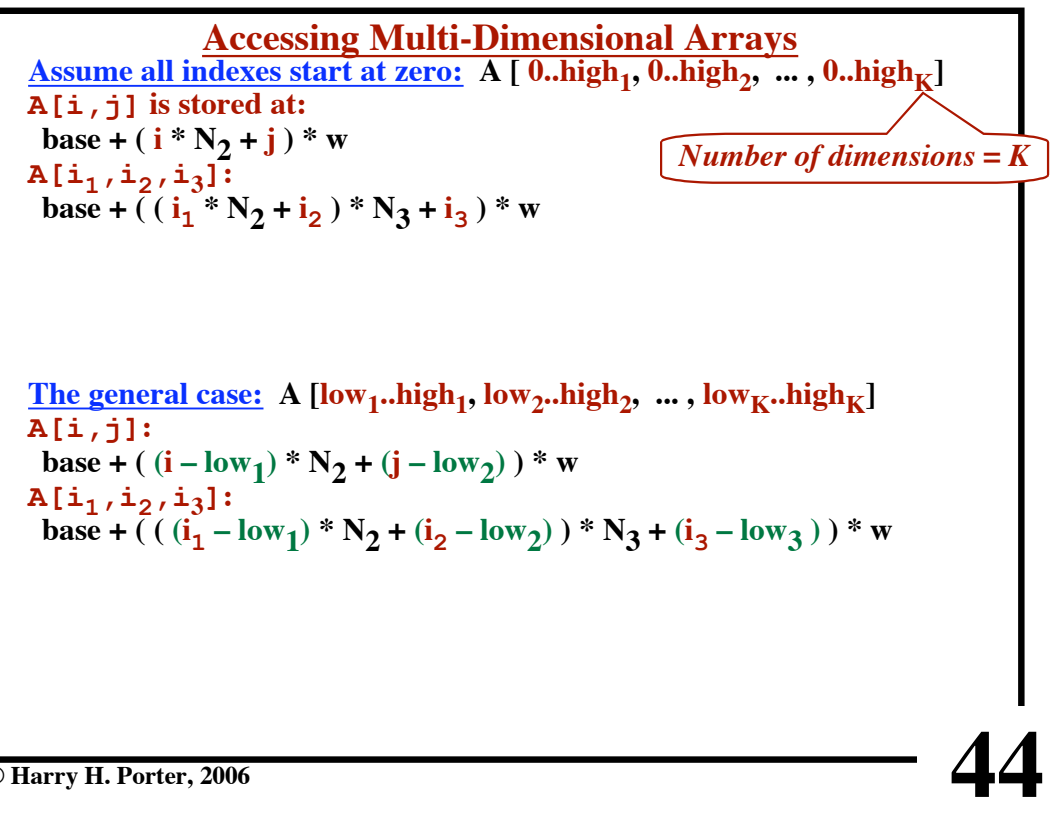

**CS-322 Code Generation-Part 3**

**45 © Harry H. Porter, 2006 Accessing Multi-Dimensional Arrays Assume all indexes start at zero: A**  $[$  **0..high<sub>1</sub>, <b>0..high<sub>2</sub>**,  $\ldots$ , **0..high**<sub>K</sub> $]$ **A[i,j] is stored at: base** + ( $i * N_2 + j * w$ **A[i1,i2,i3]: base** + (  $(i_1 * N_2 + i_2) * N_3 + i_3$  ) \* w **A[i1,i2,i3,i4]: base + ( ( ( i <sup>1</sup> \* N2 + i <sup>2</sup> ) \* N3 + i<sup>3</sup> ) \* N4 + i <sup>4</sup> ) \* w The general case:** A  $\left[ \text{low}_1 \ldots \text{high}_1, \text{low}_2 \ldots \text{high}_2, \ldots, \text{low}_K \ldots \text{high}_K \right]$ **A[i,j]: base** + ( $(i - \log_1) * N_2 + (j - \log_2) * w$ **A[i1,i2,i3]: base + ( (** $(i_1 - low_1) * N_2 + (i_2 - low_2) * N_3 + (i_3 - low_3) * w$ **A[i1,i2,i3,i4]: base + ( ( ( (i<sub>1</sub> – low<sub>1</sub>)** \*  $N_2$  + (i<sub>2</sub> – low<sub>2</sub>) ) \*  $N_3$  + (i<sub>3</sub> – low<sub>3</sub>))  **\***  $N_4 + (i_4 - low_4)$  ) \* w *Number of dimensions = K*

**CS-322 Code Generation-Part 3**

**46 Accessing Multi-Dimensional Arrays Assume all indexes start at zero:**  $A$  [  $0.$   $\mathrm{high}_{1}$ ,  $0.$   $\mathrm{high}_{2}$ ,  $\ldots$  ,  $0.$   $\mathrm{high}_{K}$ ] **A[i,j] is stored at: base** +  $(i * N_2 + j) * w$ **A[i1,i2,i3]: base** + (  $(i_1 * N_2 + i_2) * N_3 + i_3$  ) \* w **A[i1,i2,i3,i4]: base + ( (**  $(i_1 * N_2 + i_2) * N_3 + i_3$  **)**  $* N_4 + i_4$  **)**  $* w$  ${\bf A}$ [**i**<sub>1</sub>,**i**<sub>2</sub>,**i**<sub>3</sub>*,*...**i**<sub>K</sub>]**: base + ( ... ( ( i <sup>1</sup> \* N2 + i <sup>2</sup> ) \* N3 + i <sup>3</sup> ) ... \* NK + i <sup>K</sup> ) \* w The general case:** A  $\text{[low}_1\text{..high}_1, \text{low}_2\text{..high}_2, \dots, \text{low}_K\text{..high}_K\text{]}$ **A[i,j]: base** + ( $(i - \log_1) * N_2 + (j - \log_2) * w$ **A[i1,i2,i3]: base + ( (** $(i_1 - low_1) * N_2 + (i_2 - low_2) * N_3 + (i_3 - low_3) * w$ **A[i1,i2,i3,i4]: base + ( ( ( (i<sub>1</sub> – low<sub>1</sub>)** \*  $N_2$  + (i<sub>2</sub> – low<sub>2</sub>) ) \*  $N_3$  + (i<sub>3</sub> – low<sub>3</sub>))  **\***  $N_4 + (i_4 - low_4)$  ) \* w  ${\tt A}$ [i<sub>1</sub>, i<sub>2</sub>, ...i<sub>K</sub>]**: base + (**... (  $((i_1 - low_1) * N_2 + (i_2 - low_2) * N_3 + (i_3 - low_3)$  ) ...  **\***  $N_K + (i_K - low_K)$   $*$  w *Number of dimensions = K*

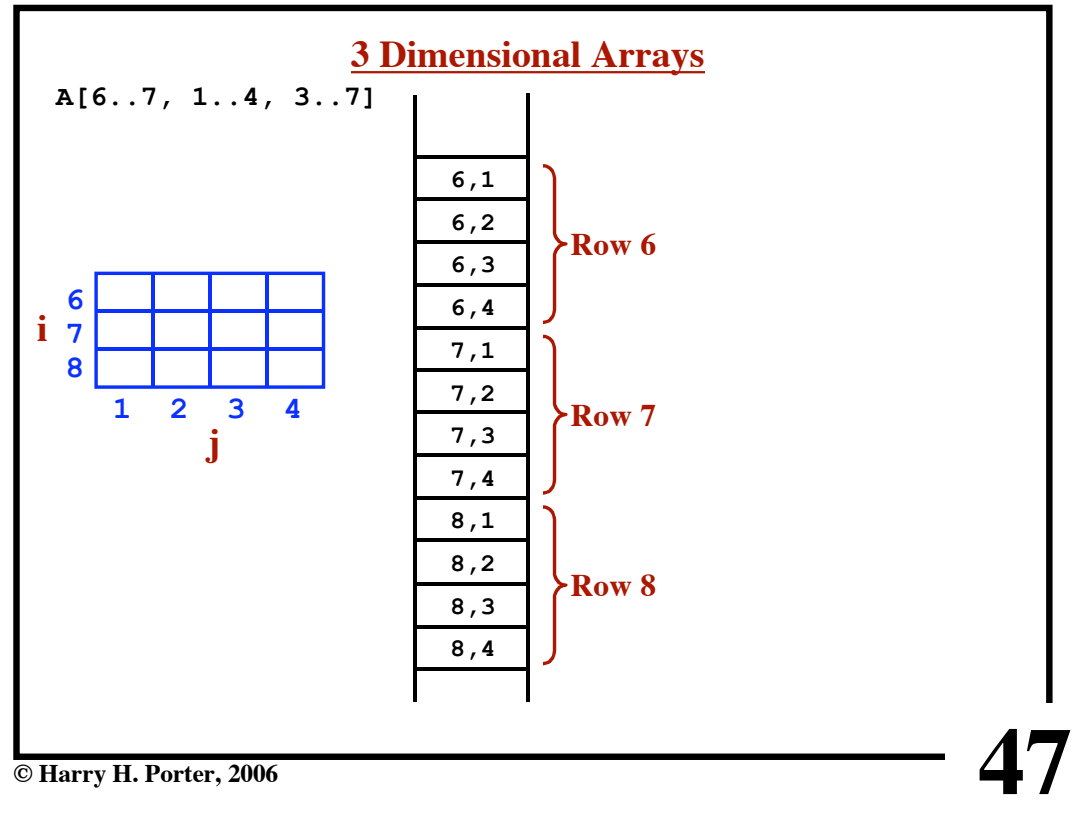

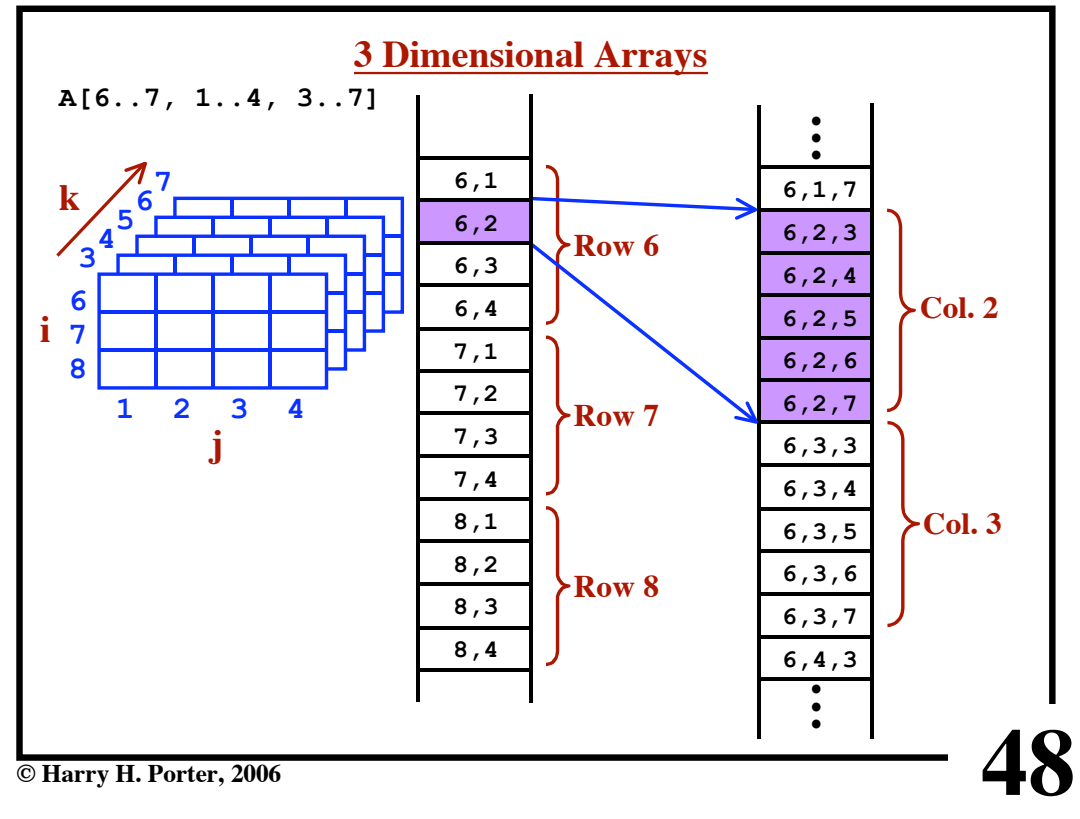

**Precomputing the Zero-Normalized Base**  ${\bf A}$ [ ${\bf i}_1$ , ${\bf i}_2$ ,  $\dots$  ${\bf i}_K$ ] is stored at: **base + (... ( ( (i**<sub>1</sub> - low<sub>1</sub>) \* N<sub>2</sub> + (i<sub>2</sub> - low<sub>2</sub>) ) \* N<sub>3</sub> + (i<sub>3</sub> - low<sub>3</sub>) ) ...  $* N_{K} + (i_{K} - low_{K})$  )  $* w$ **Factoring out the constant...**  $(\dots (( i_1 * N_2 + i_2) * N_3 + i_3) \dots * N_K + i_K) * w$ **+** base – ( ... (  $(\text{low}_1 * \text{N}_2 + \text{low}_2) * \text{N}_3 + \text{low}_3) ... * \text{N}_K + \text{low}_K) * w$ 

**49**

**© Harry H. Porter, 2006**

**CS-322 Code Generation-Part 3**

**50 Precomputing the Zero-Normalized Base**  ${\bf A}$ [ ${\bf i}_1, {\bf i}_2, \ldots$  ${\bf i}_K$ ] is stored at: **base + (... ( (** $(i_1 - low_1) * N_2 + (i_2 - low_2) * N_3 + (i_3 - low_3)$ ) ...  $* N_{K} + (i_{K} - low_{K})$  )  $* w$ **Factoring out the constant...**  $(\ln ((\mathbf{i}_1 * \mathbf{N}_2 + \mathbf{i}_2) * \mathbf{N}_3 + \mathbf{i}_3) \dots * \mathbf{N}_K + \mathbf{i}_K) * \mathbf{w}$ **+** base – ( ... (  $(\text{low}_1 * \text{N}_2 + \text{low}_2) * \text{N}_3 + \text{low}_3) ... * \text{N}_K + \text{low}_K) * w$ **Performing the computation at runtime...**  $\mathbf{i}_1$ 

**51 Precomputing the Zero-Normalized Base**  ${\bf A}$ [ ${\bf i}_1$ , ${\bf i}_2$ ,  $\dots$  ${\bf i}_K$ ] is stored at: **base + (... ( ( (i**<sub>1</sub> - low<sub>1</sub>) \* N<sub>2</sub> + (i<sub>2</sub> - low<sub>2</sub>) ) \* N<sub>3</sub> + (i<sub>3</sub> - low<sub>3</sub>) ) ...  $* N_{K} + (i_{K} - low_{K})$  )  $* w$ **Factoring out the constant...**  $(\dots (( i_1 * N_2 + i_2) * N_3 + i_3) \dots * N_K + i_K) * w$ **+** base – ( ... (  $(\text{low}_1 * \text{N}_2 + \text{low}_2) * \text{N}_3 + \text{low}_3) ... * \text{N}_K + \text{low}_K) * w$ **Performing the computation at runtime...**  $\cdot$   $\cdot$   $\cdot$   $\cdot$   $\cdot$  $i_1 * N_2 + i_2$ 

**© Harry H. Porter, 2006**

**CS-322 Code Generation-Part 3**

**52 Precomputing the Zero-Normalized Base**  ${\bf A}$ [ ${\bf i}_1, {\bf i}_2, \ldots$  ${\bf i}_K$ ] is stored at: **base + (... ( (** $(i_1 - low_1) * N_2 + (i_2 - low_2) * N_3 + (i_3 - low_3)$ ) ...  $* N_{K} + (i_{K} - low_{K})$  )  $* w$ **Factoring out the constant...**  $(\ln ((\mathbf{i}_1 * \mathbf{N}_2 + \mathbf{i}_2) * \mathbf{N}_3 + \mathbf{i}_3) \dots * \mathbf{N}_K + \mathbf{i}_K) * \mathbf{w}$ **+** base – ( ... (  $(\text{low}_1 * \text{N}_2 + \text{low}_2) * \text{N}_3 + \text{low}_3) ... * \text{N}_K + \text{low}_K) * w$ **Performing the computation at runtime...**  $\cdot$   $\cdot$   $\cdot$   $\cdot$   $\cdot$  $i_1 * N_2 + i_2$  $(i_1 * N_2 + i_2) * N_3 + i_3$ 

**53 Precomputing the Zero-Normalized Base**  ${\bf A}$ [ ${\bf i}_1$ , ${\bf i}_2$ ,  $\dots$  ${\bf i}_K$ ] is stored at: **base + (... ( ( (i**<sub>1</sub> - low<sub>1</sub>) \* N<sub>2</sub> + (i<sub>2</sub> - low<sub>2</sub>) ) \* N<sub>3</sub> + (i<sub>3</sub> - low<sub>3</sub>) ) ...  $* N_{K} + (i_{K} - low_{K})$  )  $* w$ **Factoring out the constant...**  $(\dots (( i_1 * N_2 + i_2) * N_3 + i_3) \dots * N_K + i_K) * w$  $+\text{base} - (\dots ((\text{low}_1 * \text{N}_2 + \text{low}_2) * \text{N}_3 + \text{low}_3) \dots * \text{N}_K + \text{low}_K) * \text{w}$ **Performing the computation at runtime...**  $\mathtt{i}_1$  $i_1 * N_2 + i_2$  $(i_1 * N_2 + i_2) * N_3 + i_3$  $\ldots$  ((i<sub>1</sub>\*N<sub>2</sub> + i<sub>2</sub>)\*N<sub>3</sub> + i<sub>3</sub>)... \*N<sub>K</sub> + i<sub>K</sub>

**© Harry H. Porter, 2006**

**CS-322 Code Generation-Part 3**

**54 Precomputing the Zero-Normalized Base**  ${\bf A}$ [ ${\bf i}_1, {\bf i}_2, \ldots$  ${\bf i}_K$ ] is stored at: **base + (... ( (** $(i_1 - low_1) * N_2 + (i_2 - low_2) * N_3 + (i_3 - low_3)$ ) ...  $* N_{K} + (i_{K} - low_{K})$  )  $* w$ **Factoring out the constant...**  $(\ln ((\mathbf{i}_1 * \mathbf{N}_2 + \mathbf{i}_2) * \mathbf{N}_3 + \mathbf{i}_3) \dots * \mathbf{N}_K + \mathbf{i}_K) * \mathbf{w}$ **+** base – ( ... (  $(\text{low}_1 * \text{N}_2 + \text{low}_2) * \text{N}_3 + \text{low}_3) ... * \text{N}_K + \text{low}_K) * w$ **Performing the computation at runtime...**  $\mathbf{1}_1$  $i_1 * N_2 + i_2$  $(i_1 * N_2 + i_2) * N_3 + i_3$  $\ldots$  ((i<sub>1</sub>\*N<sub>2</sub> + i<sub>2</sub>)\*N<sub>3</sub> + i<sub>3</sub>)... \*N<sub>K</sub> + i<sub>K</sub>  $(\ldots((i_1*\mathsf{N}_2 + i_2)*\mathsf{N}_3 + i_3)\ldots *\mathsf{N}_K + i_K)*w$ 

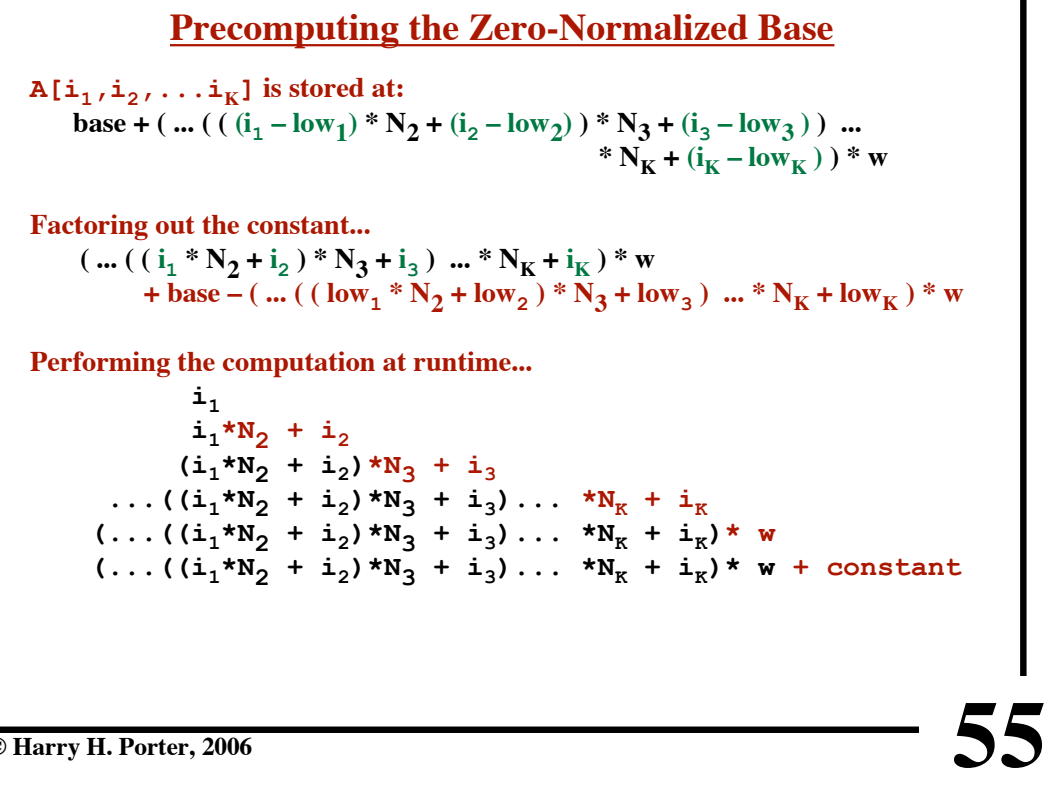

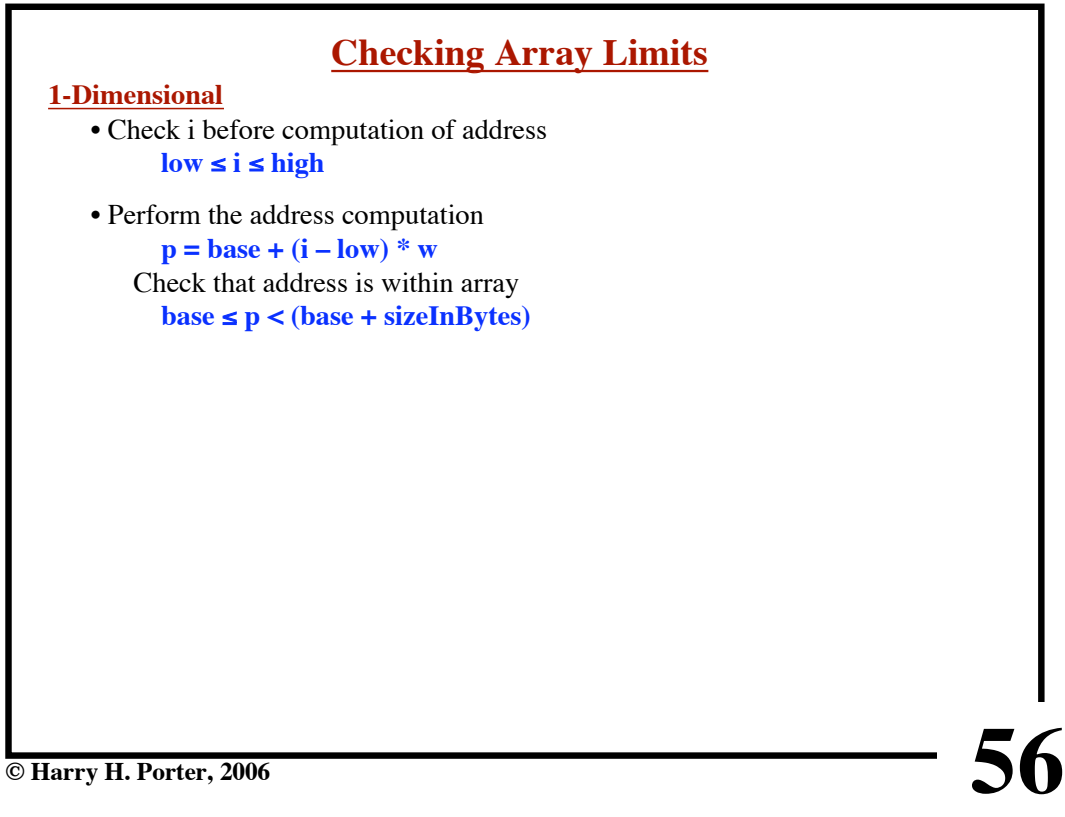

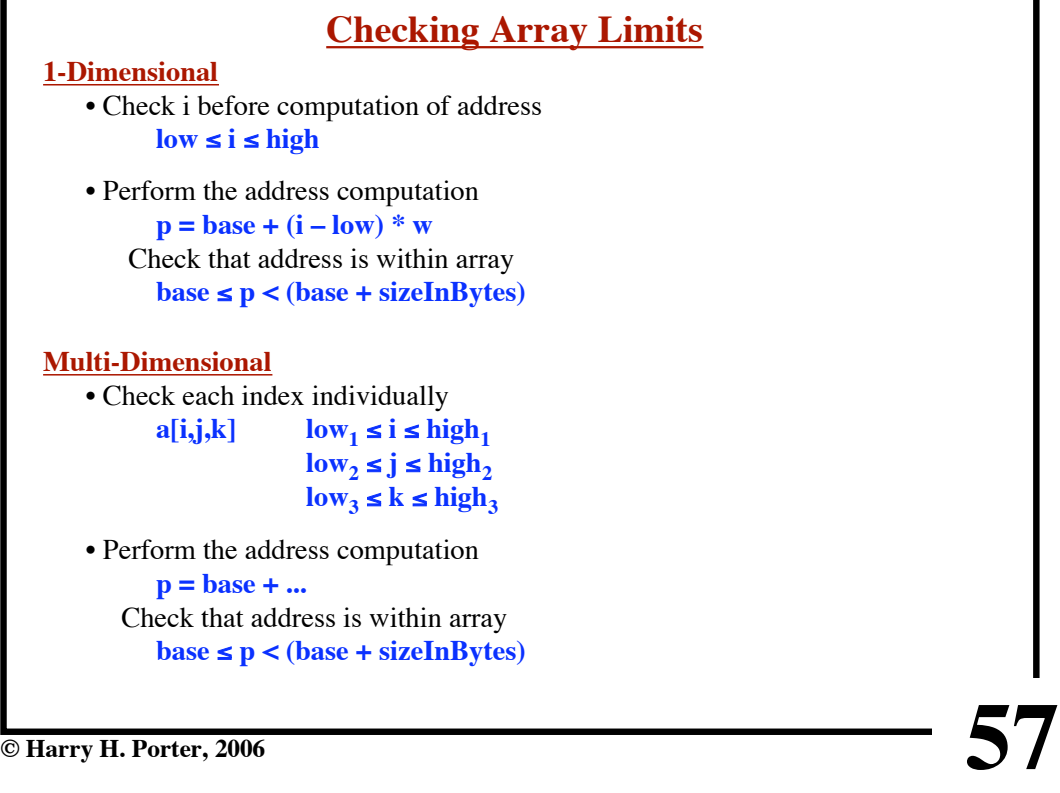

**© Harry H. Porter, 2006**

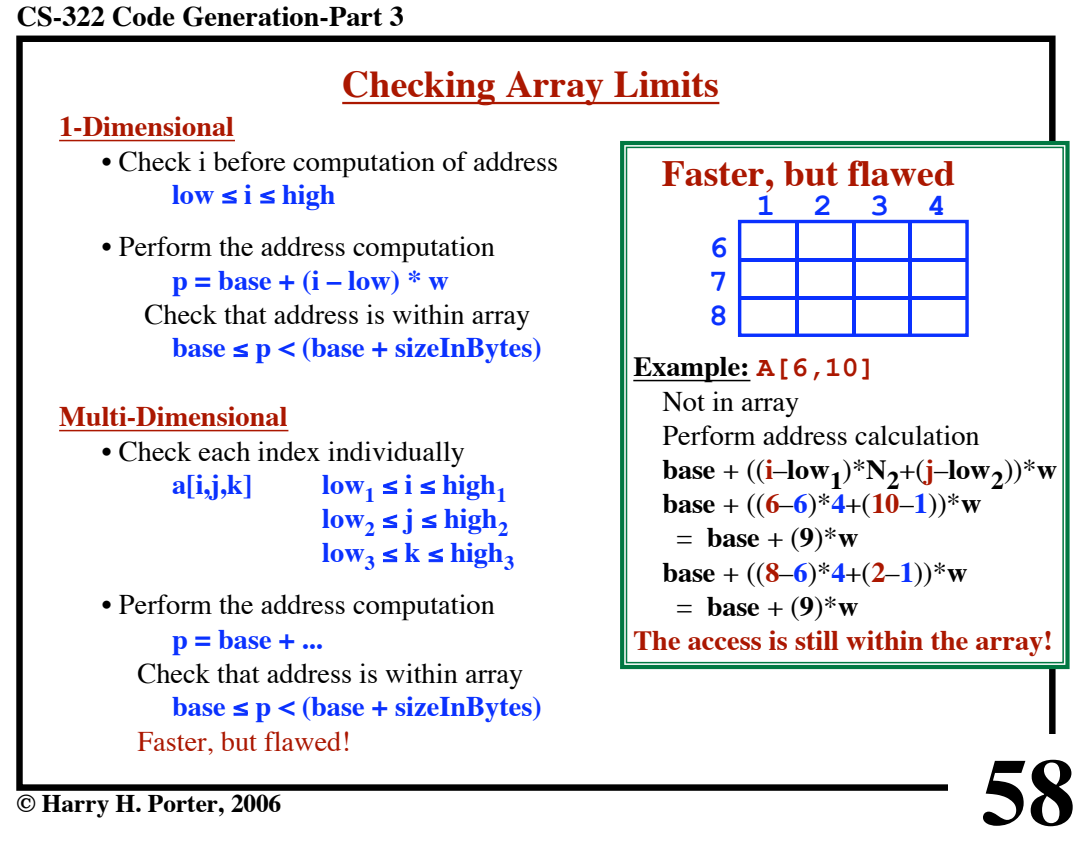

**© Harry H. Porter, 2006**

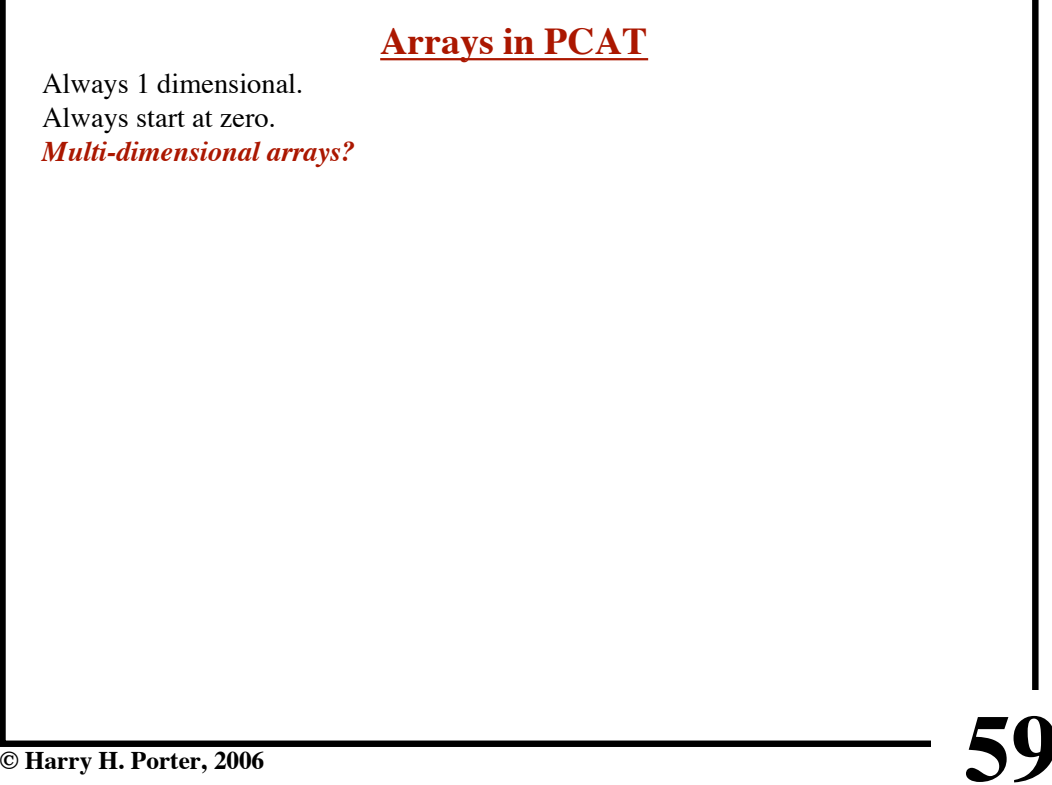

# **Arrays in PCAT** Always 1 dimensional. Always start at zero. *Multi-dimensional arrays?* **var a: array of integer; ... a[5] ... ... (a[5]) ... 123 45 a:**  $\bullet$ **3941 78***In Heap or on Stack* **In The HEAP 60 © Harry H. Porter, 2006**

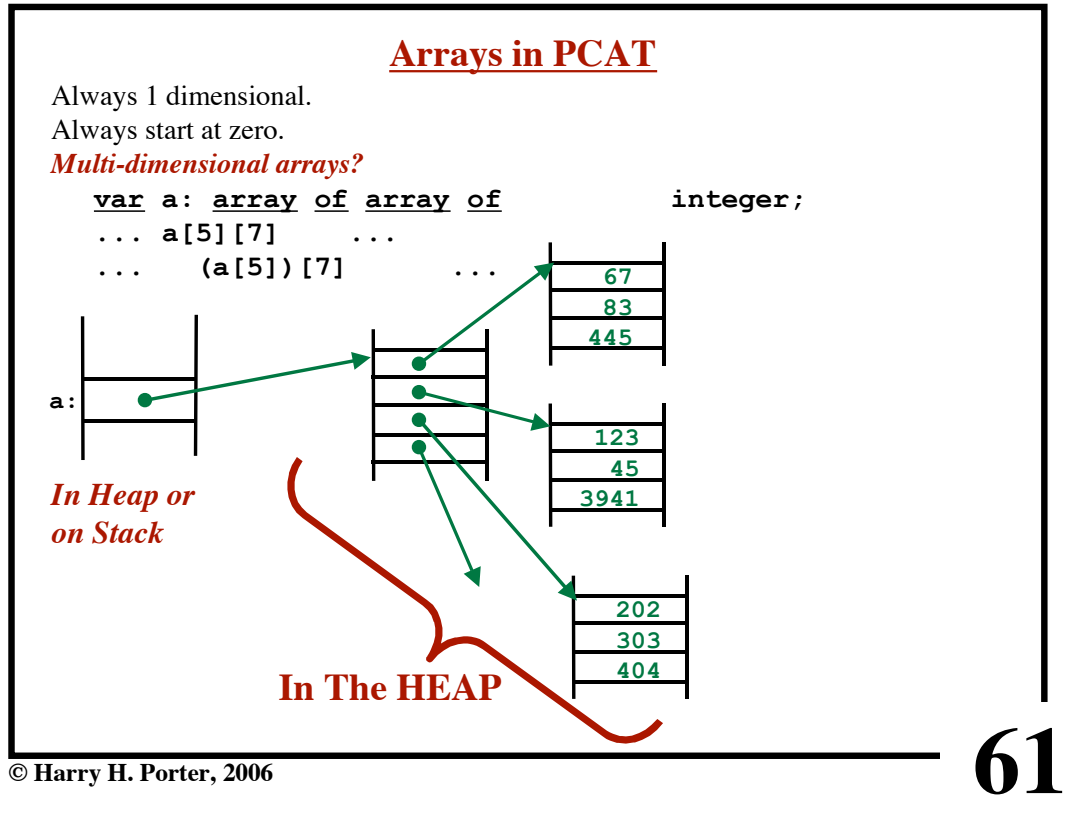

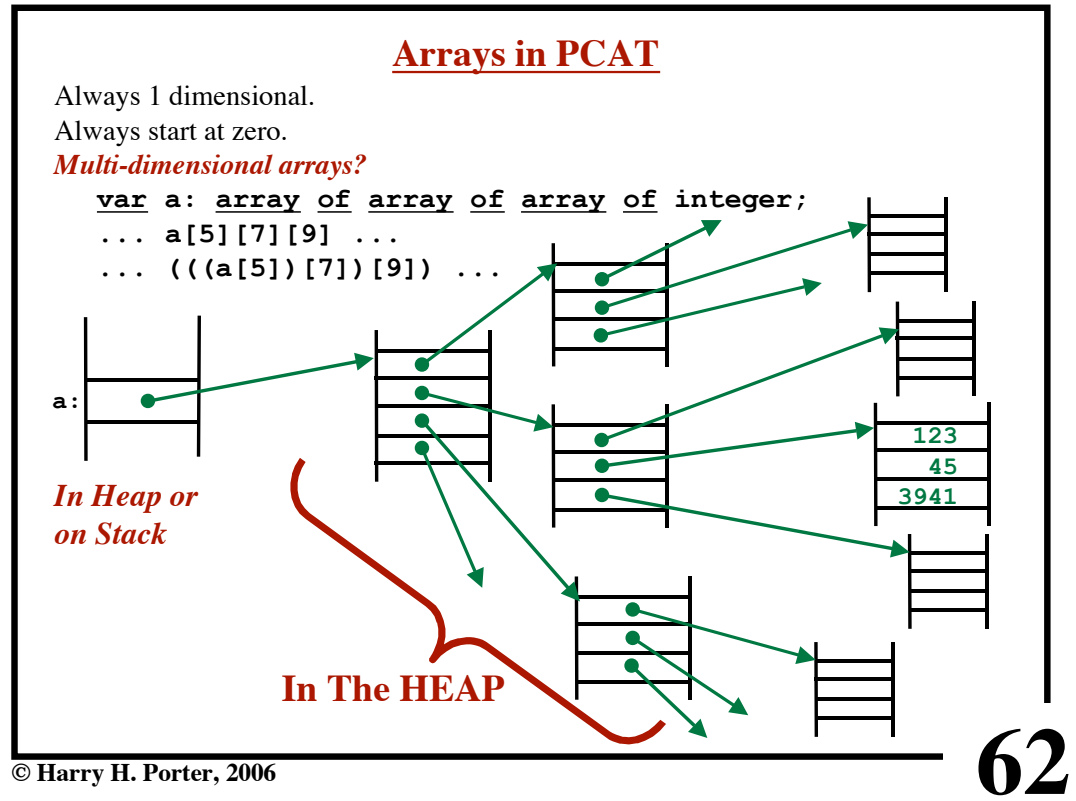

**CS-322 Code Generation-Part 3**

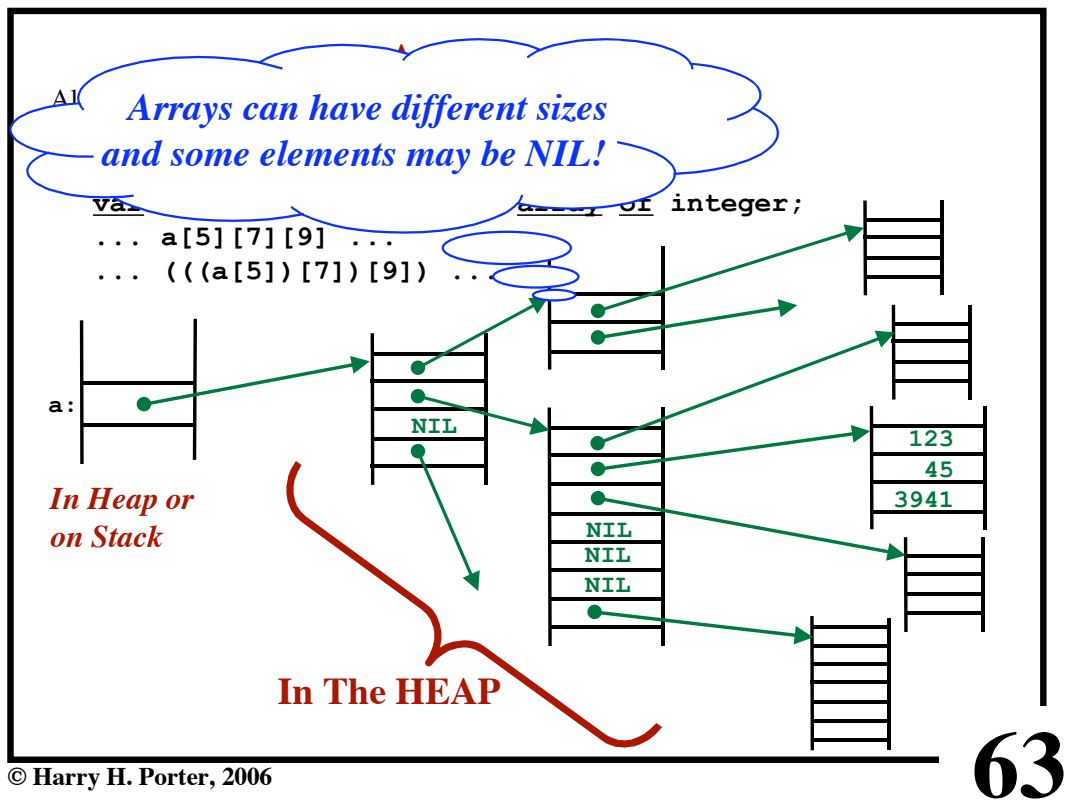

```
64
CS-322 Code Generation-Part 3
                      Switch Statements
    switch expr
      case value<sub>1</sub>: Stmt-List<sub>1</sub>
      case value<sub>2</sub>: Stmt-List<sub>2</sub>
        ...
      case value<sub>N</sub>: Stmt-List<sub>N</sub>
      default: Stmt-List<sub>N+1</sub>
    endSwitch
    In C/C++/Java
       Stmt-List<sub>i</sub> will fall through to Stmt-List<sub>i+1</sub>
              Must use "break"
                                                                AKA: "Case Statements"
```
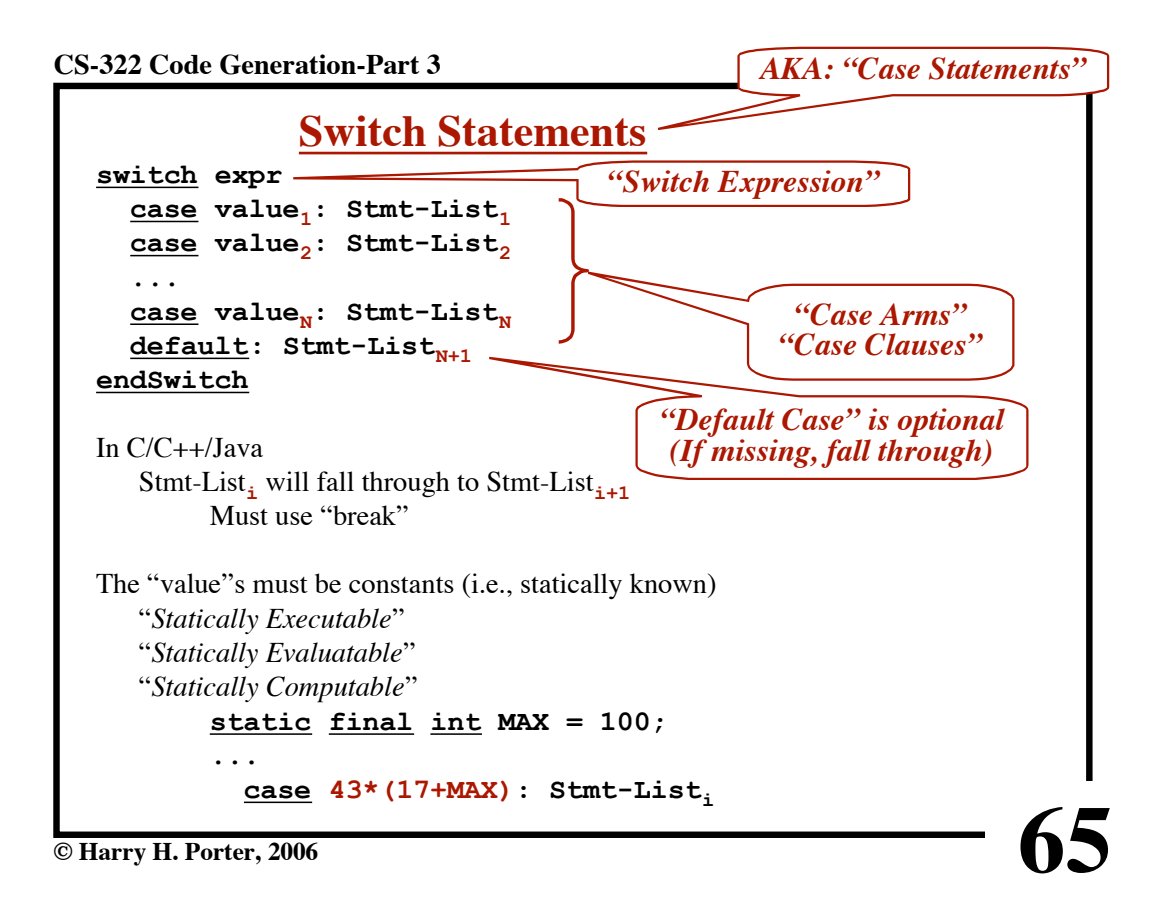

**CS-322 Code Generation-Part 3**

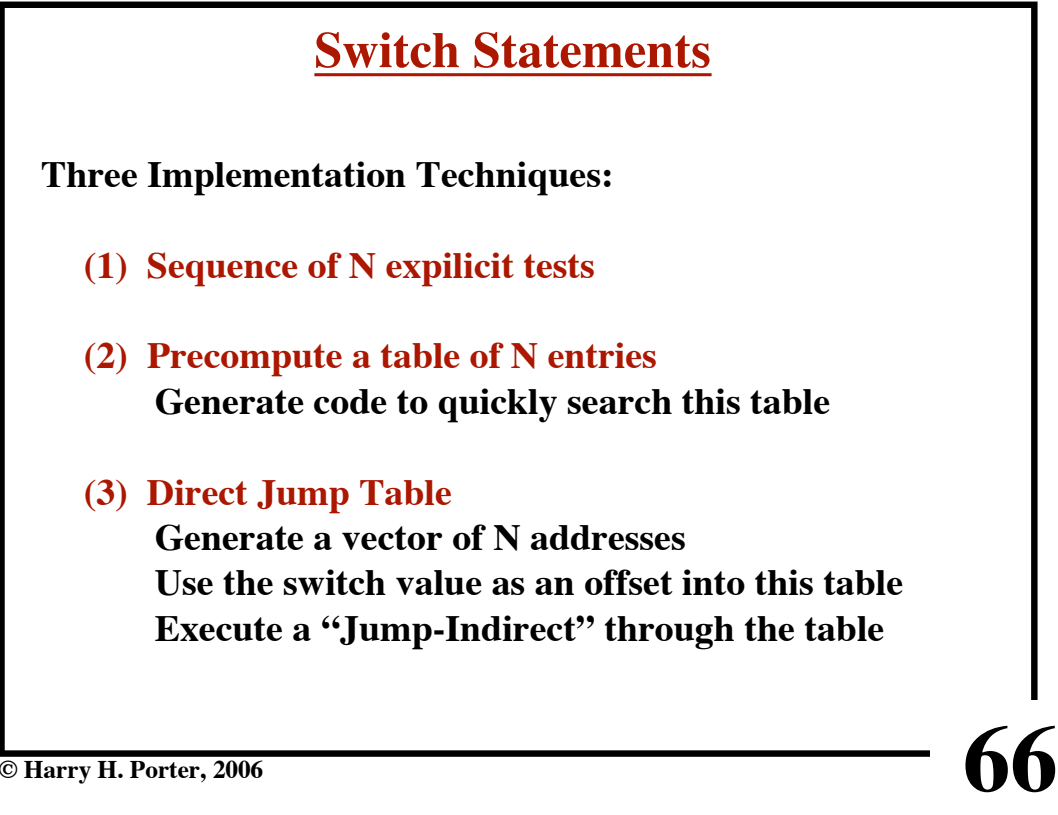

**CS-322 Code Generation-Part 3**

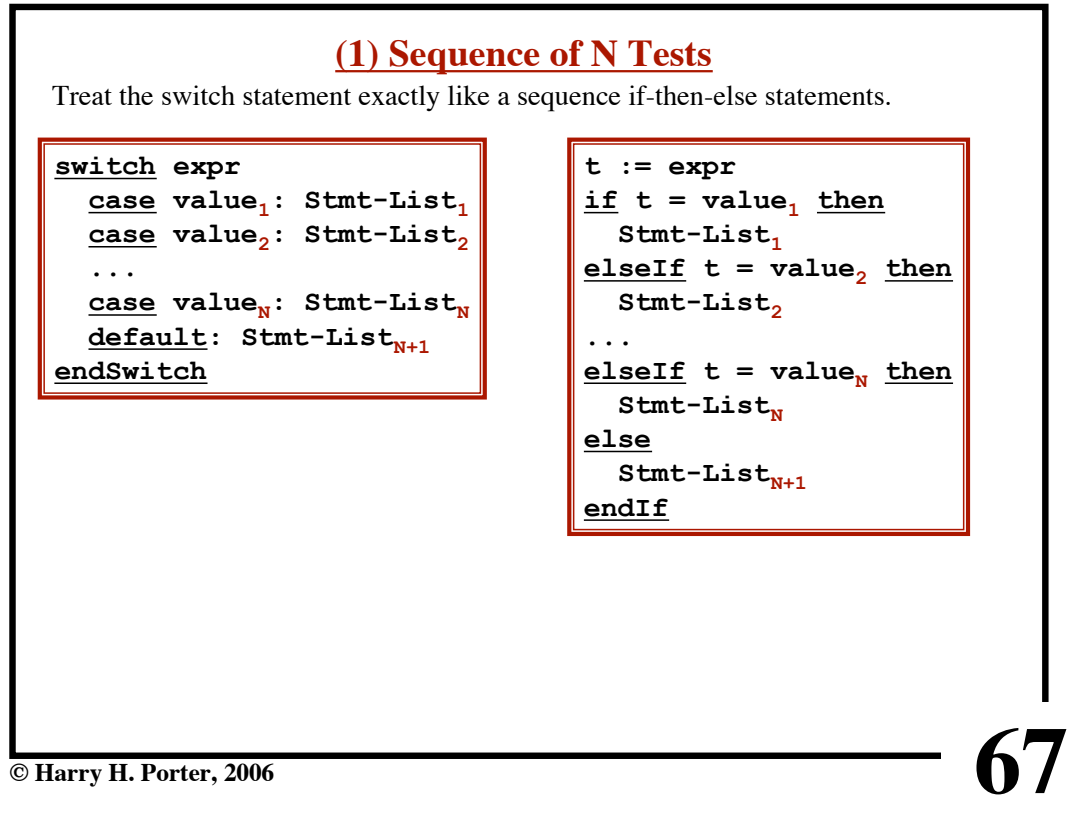

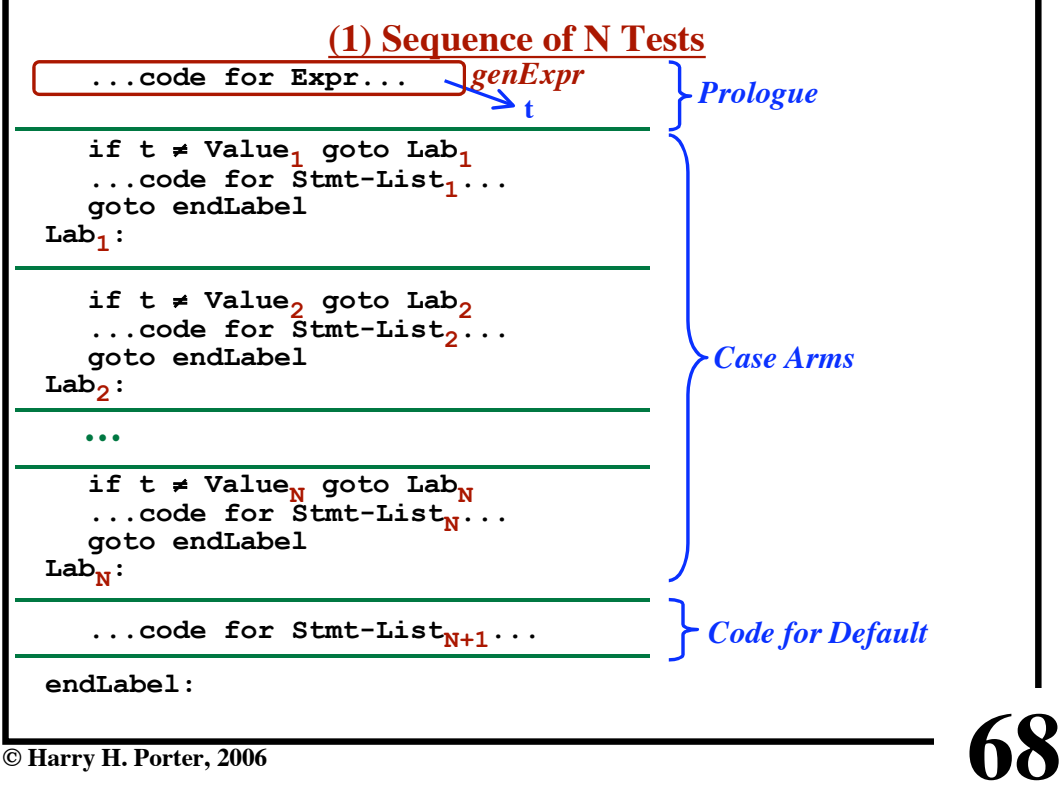

**© Harry H. Porter, 2006**

**CS-322 Code Generation-Part 3**

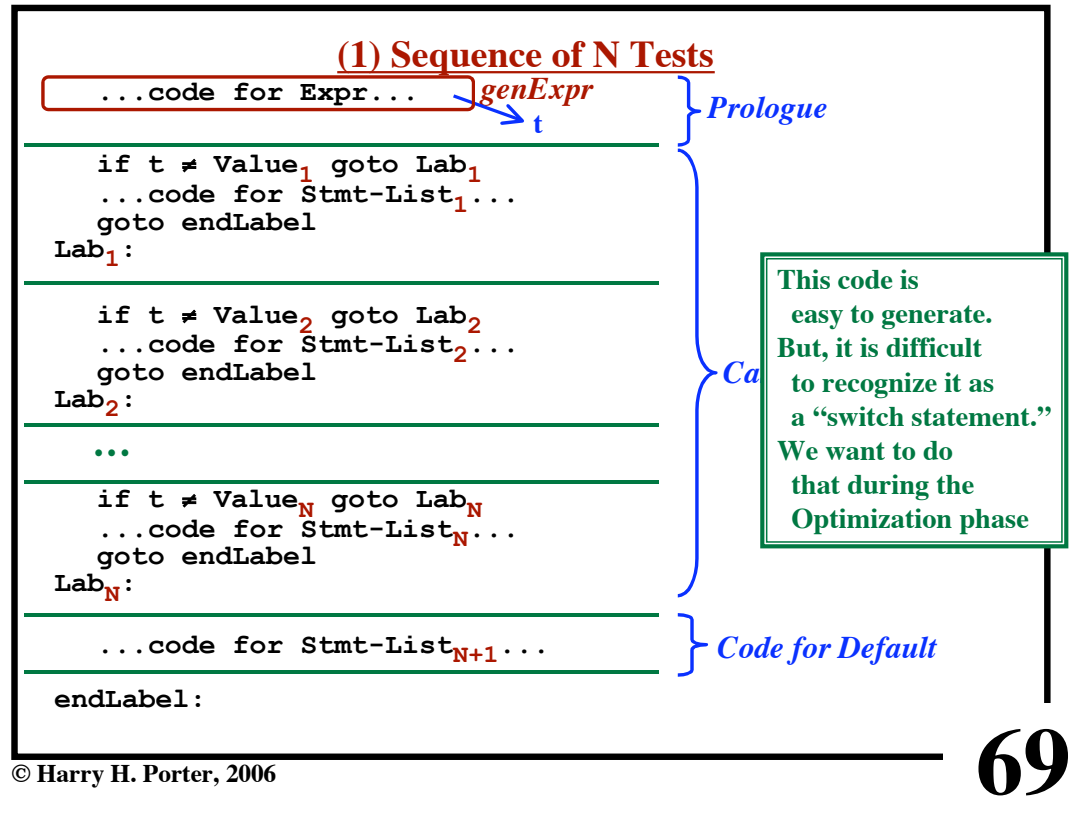

**CS-322 Code Generation-Part 3**

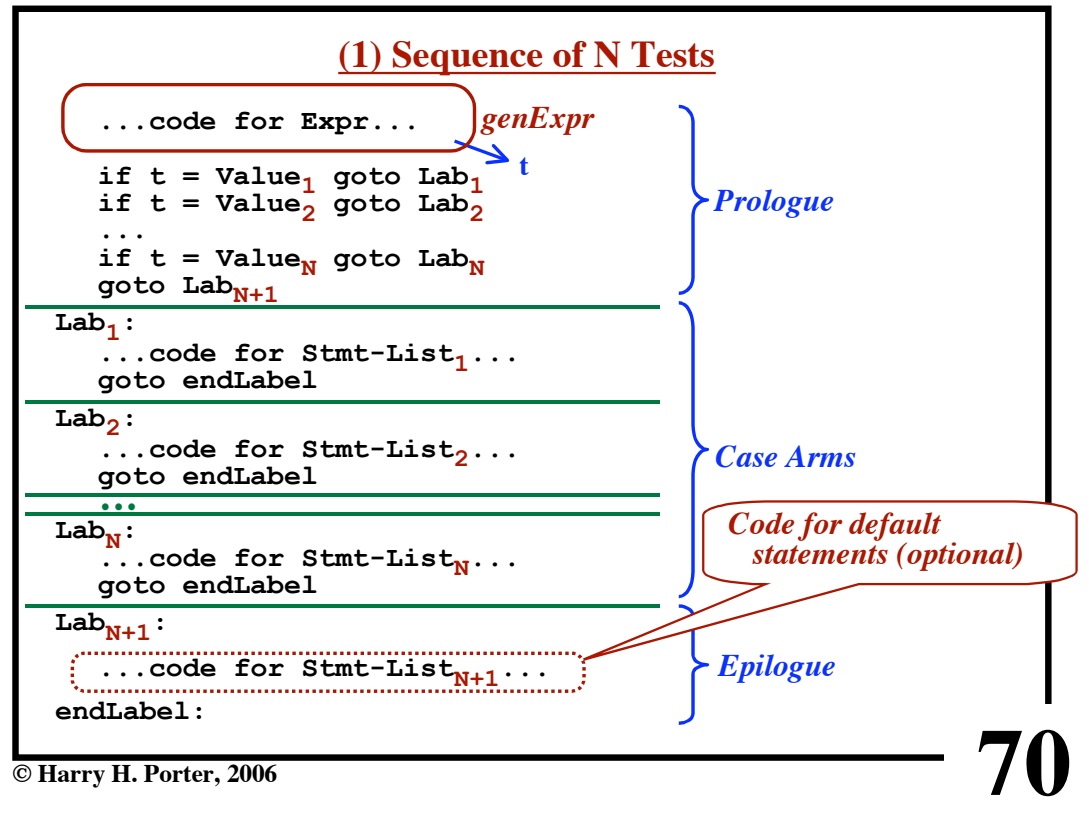

**CS-322 Code Generation-Part 3**

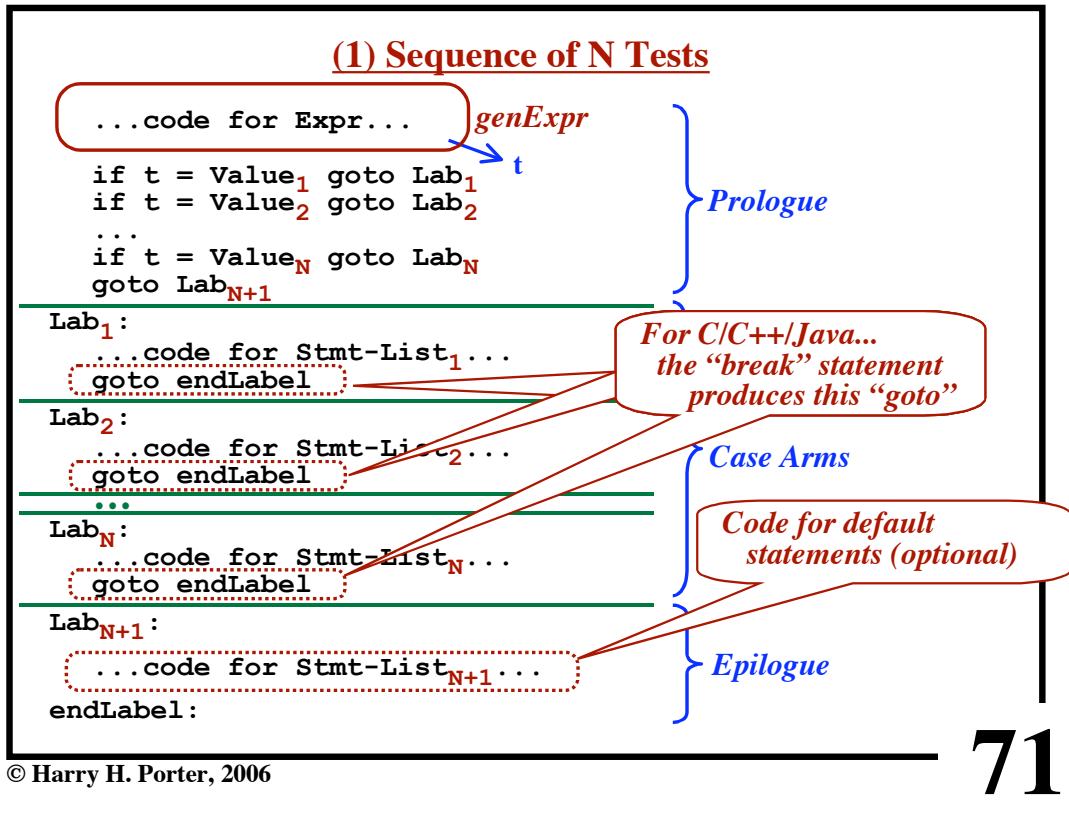

**CS-322 Code Generation-Part 3**

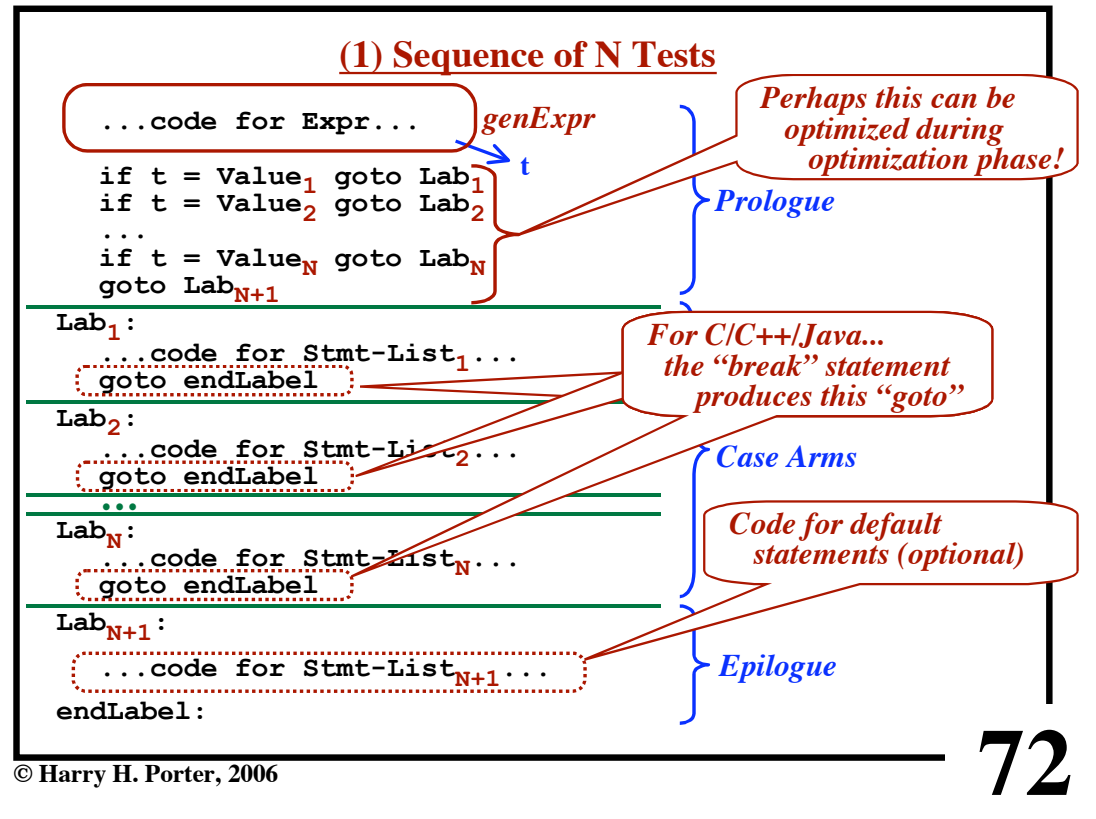

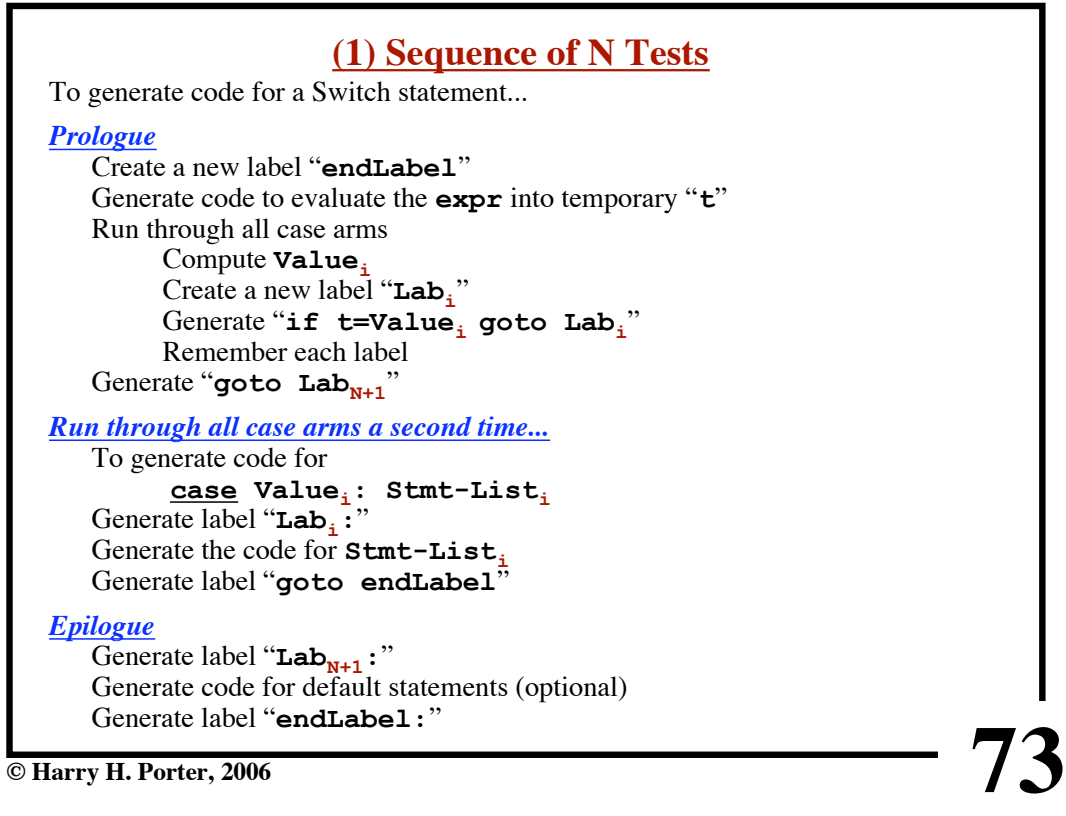

**CS-322 Code Generation-Part 3**

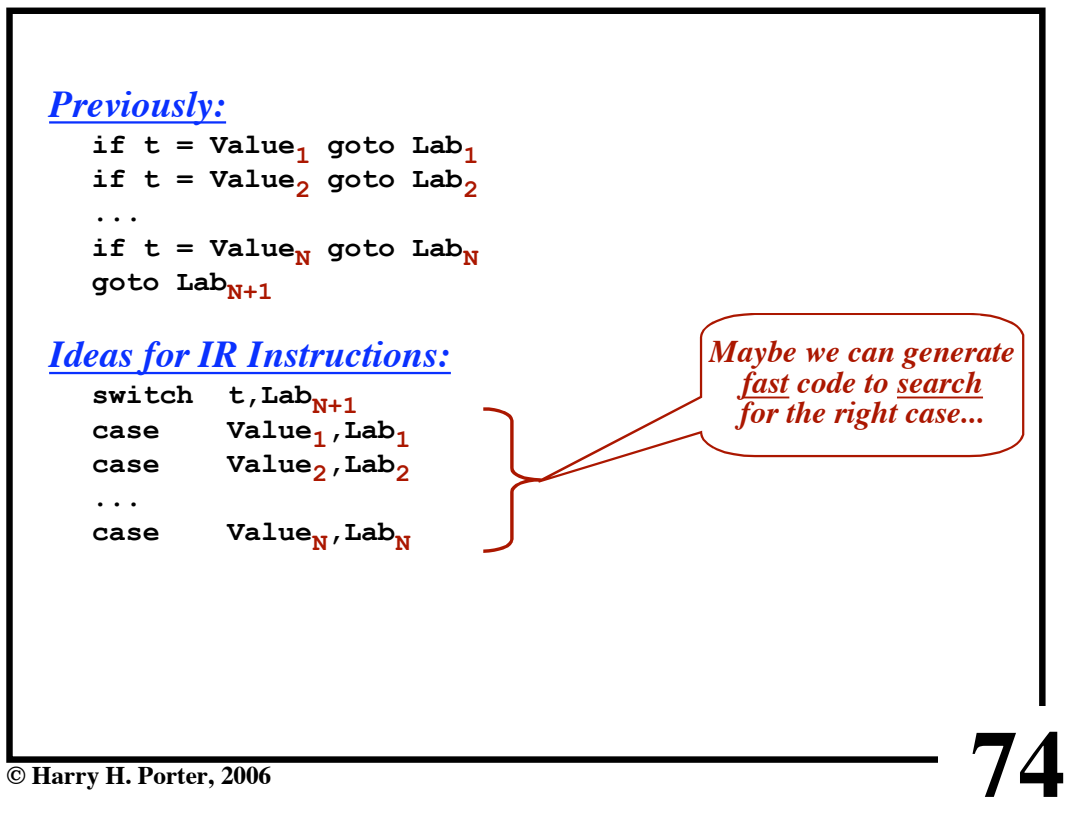

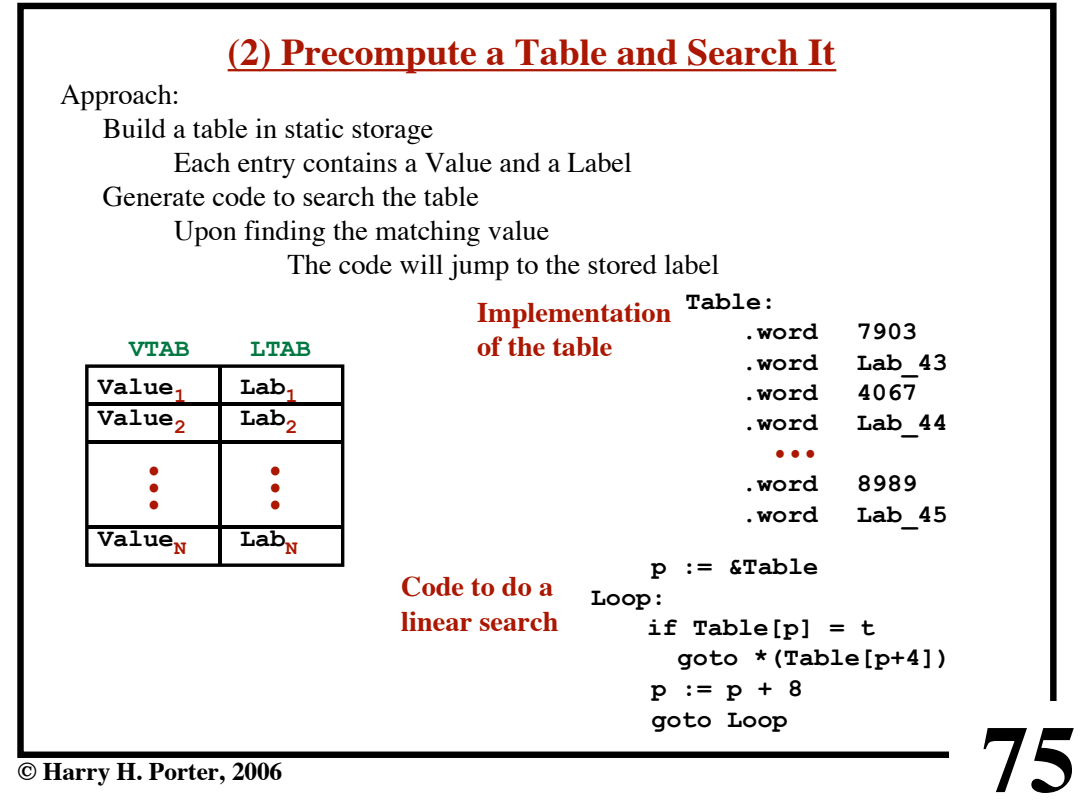

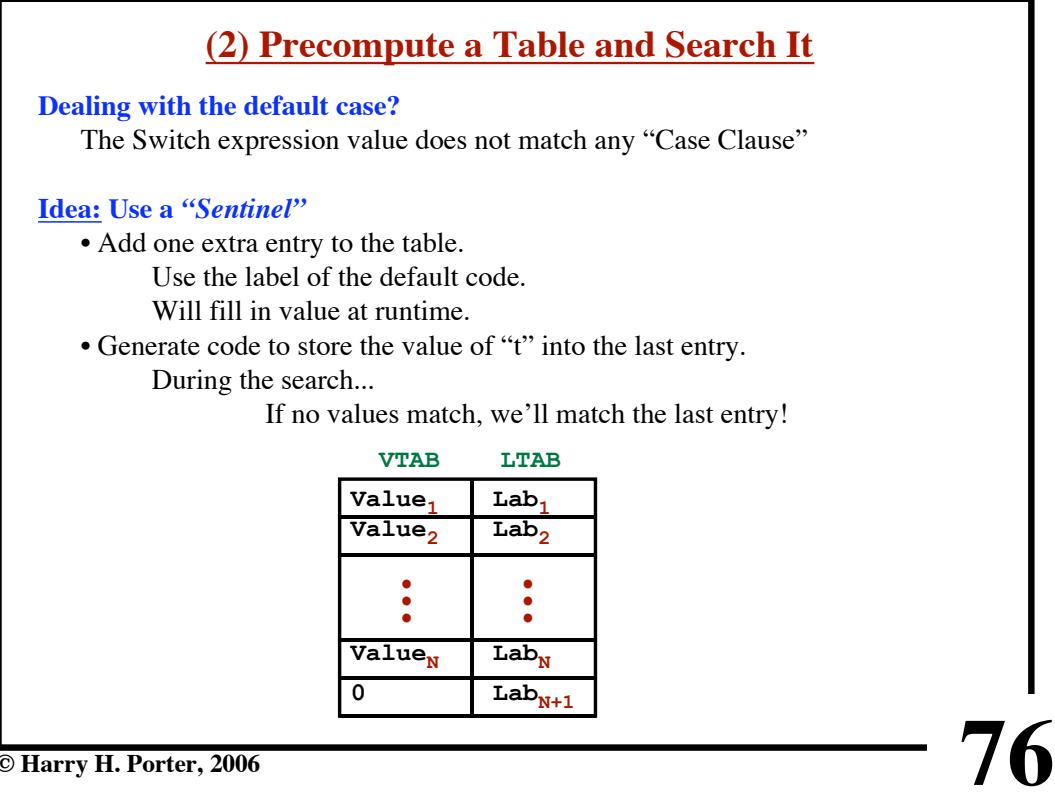

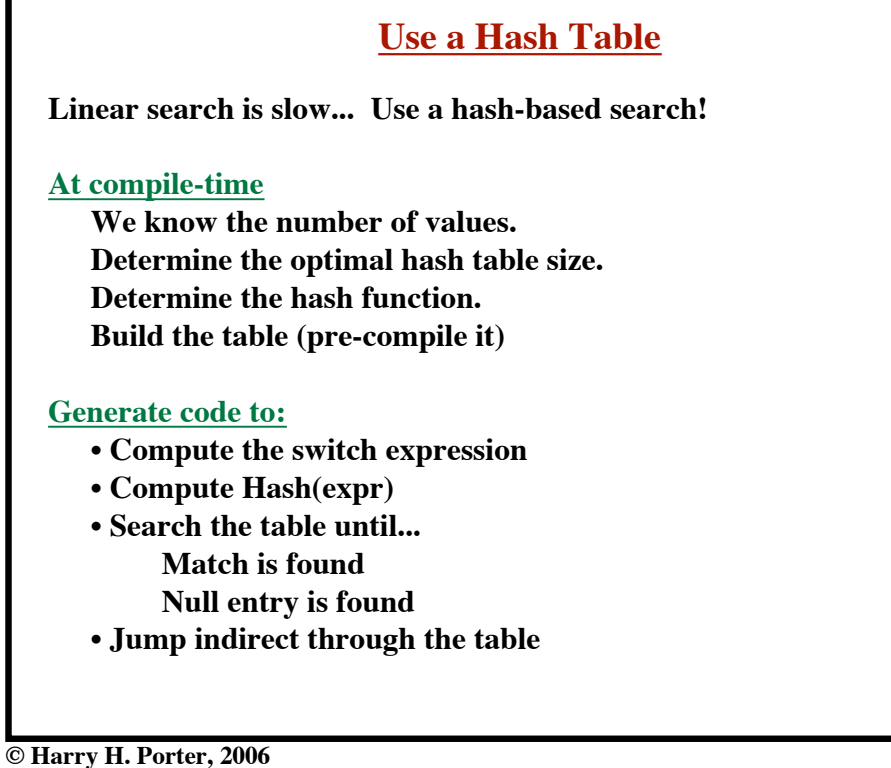

**CS-322 Code Generation-Part 3**

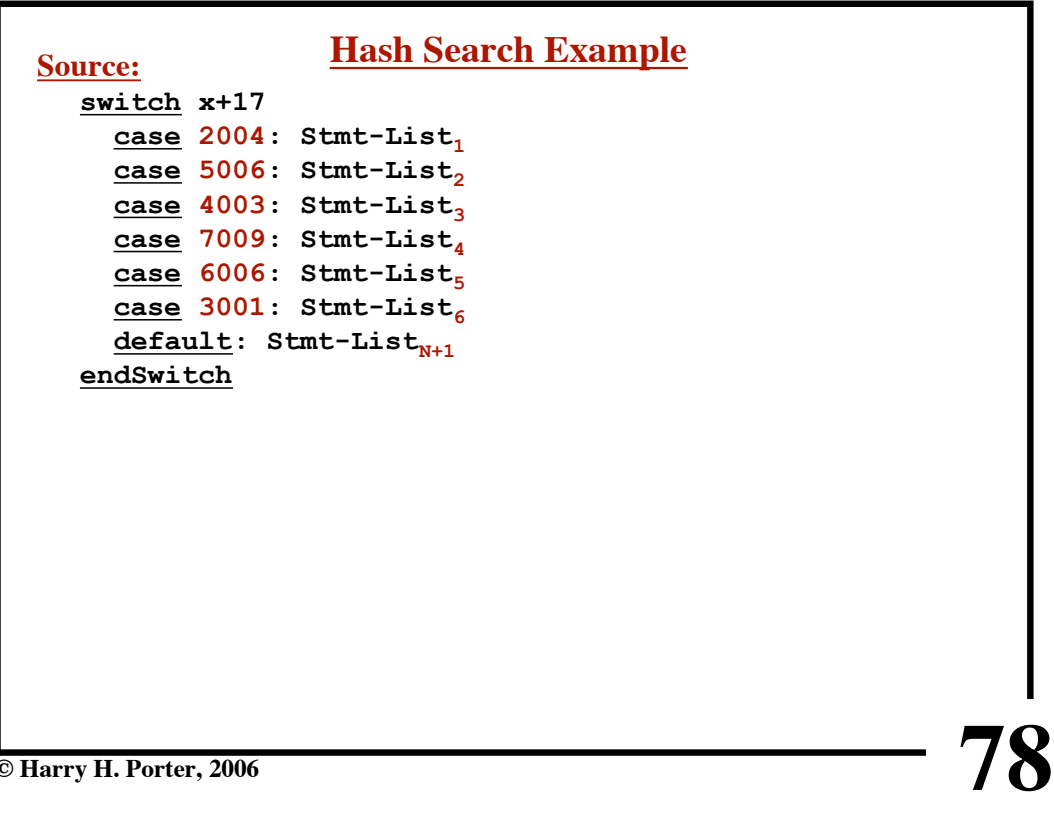

**77**

**CS-322 Code Generation-Part 3**

| <b>Source:</b>                       | <b>Hash Search Example</b> |
|--------------------------------------|----------------------------|
| switch x+17                          |                            |
| case 2004: Stmt-List,                |                            |
| case 5006: Stmt-List,                |                            |
| case 4003: Stmt-List,                |                            |
| case 7009: Stmt-List                 |                            |
| case 6006: Stmt-List <sub>5</sub>    |                            |
| case 3001: Stmt-List                 |                            |
| default: Stmt-List <sub>N+1</sub>    |                            |
| endSwitch                            |                            |
| Number of cases: 6                   |                            |
| Hash Table size: 10                  |                            |
| Hash Function: $hash(v) = v \mod 10$ |                            |
| $2004 \rightarrow 4$                 |                            |
| $5006 \rightarrow 6$                 |                            |
| $4003 \rightarrow 3$                 |                            |
| $7009 \rightarrow 9$                 |                            |
| $6006 \rightarrow 6$                 |                            |
| $3001 \rightarrow 1$                 |                            |
|                                      |                            |
| <b>Harry H. Porter, 2006</b>         |                            |

**© Harry H. Porter, 2006**

**CS-322 Code Generation-Part 3**

| <b>Source:</b>                       | <b>Hash Search Example</b>                    |                    |                |             |                  |  |
|--------------------------------------|-----------------------------------------------|--------------------|----------------|-------------|------------------|--|
| switch x+17                          |                                               |                    |                | <b>VTAB</b> | <b>LTAB</b>      |  |
|                                      | case $2004$ : Stmt-List,                      | <b>Build Table</b> | 0              | 0           | <b>NULL</b>      |  |
|                                      | case 5006: Stmt-List,                         |                    | 1              | 3001        | Lab <sub>6</sub> |  |
|                                      | case 4003: Stmt-List,<br>case 7009: Stmt-List |                    | $\overline{2}$ | $\mathbf 0$ | <b>NULL</b>      |  |
|                                      | case 6006: Stmt-List,                         |                    | 3              | 4003        | Lab <sub>3</sub> |  |
|                                      | case 3001: Stmt-List                          |                    | 4              | 2004        | Lab <sub>1</sub> |  |
|                                      | default: Stmt-List <sub>N+1</sub>             |                    | 5              | 0           | <b>NULL</b>      |  |
| endSwitch                            |                                               |                    | 6              | 5006        | Lab <sub>2</sub> |  |
| Number of cases: 6                   |                                               |                    | 7              | 6006        | Lab <sub>5</sub> |  |
| Hash Table size: 10                  |                                               |                    | 8              | $\Omega$    | <b>NULL</b>      |  |
| Hash Function: $hash(v) = v \mod 10$ |                                               |                    | 9              | 7009        | Lab <sub>4</sub> |  |
| $2004 \rightarrow 4$                 |                                               |                    |                |             |                  |  |
| $5006 \rightarrow 6$                 |                                               |                    |                |             |                  |  |
| $4003 \rightarrow 3$                 |                                               |                    |                |             |                  |  |
| $7009 \rightarrow 9$                 |                                               |                    |                |             |                  |  |
| $6006 \rightarrow 6$                 |                                               |                    |                |             |                  |  |
| $3001 \rightarrow 1$                 |                                               |                    |                |             |                  |  |
|                                      |                                               |                    |                |             |                  |  |
| © Harry H. Porter, 2006              |                                               |                    |                |             |                  |  |

**CS-322 Code Generation-Part 3**

| <b>Source:</b>                                                                                                    | <b>Hash Search Example</b>                             |                                                                                                    |                |             |                  |  |
|----------------------------------------------------------------------------------------------------|--------------------------------------------------------|----------------------------------------------------------------------------------------------------|----------------|-------------|------------------|--|
| switch x+17                                                                                                    |                                                        |                                                                                                    |                | <b>VTAB</b> | <b>LTAB</b>      |  |
|                                                                                                    | case 2004: Stmt-List,                                  | <b>Build Table</b>                                                                                             | 0              | 0           | <b>NULL</b>      |  |
|                                                                                                    | case 5006: Stmt-List,                                  |                                                                                                    | 1              | 3001        | Lab <sub>6</sub> |  |
|                                                                                                    | case 4003: Stmt-List,                                  |                                                                                                    |                |             |                  |  |
|                                                                                                    | case 7009: Stmt-List                                   |                                                                                                    | $\overline{2}$ | 0           | <b>NULL</b>      |  |
|                                                                                                    | case 6006: Stmt-List <sub>5</sub>                      |                                                                                                    | 3              | 4003        | Lab <sub>3</sub> |  |
|                                                                                                    | case 3001: Stmt-List                                   |                                                                                                    | 4              | 2004        | Lab <sub>1</sub> |  |
|                                                                                                    | default: Stmt-List <sub>N+1</sub>                      |                                                                                                    | 5              | $\Omega$    | <b>NULL</b>      |  |
| endSwitch                                                                                                    |                                                        |                                                                                                    | 6              | 5006        | Lab <sub>2</sub> |  |
| Number of cases: 6                                                                                                    |                                                        |                                                                                                    | 7              | 6006        | Lab <sub>5</sub> |  |
| Hash Table size: 10                                                                                                    |                                                        |                                                                                                    | 8              | $\Omega$    | <b>NULL</b>      |  |
| Hash Function: $hash(v) = v \mod 10$                                                                                                    |                                                        |                                                                                                    | 9              | 7009        | Lab <sub>4</sub> |  |
| $2004 \rightarrow 4$<br>$5006 \rightarrow 6$<br>$4003 \rightarrow 3$<br>$7009 \rightarrow 9$<br>$6006 \rightarrow 6$<br>$3001 \rightarrow 1$ | At runtime<br>Compute Hash $(\pm)$<br>Search the table | Compute $t := x+17$<br>If $VTAB[p]$ matches Jump-Indirect<br>If $LTAB[p] = null$ , jump to default $Lab_{N+1}$ |                |             |                  |  |
| © Harry H. Porter, 2006                                                                                                    |                                                        |                                                                                                    |                |             |                  |  |

**CS-322 Code Generation-Part 3**

| switch x+17                                               |                |
|-----------------------------------------------------------|----------------|
| case 4: Stmt-List,                                        | <b>LTAB</b>    |
| case 6: Stmt-List,                                        | 0              |
| case 3: Stmt-List <sub>3</sub>                            | 1              |
| case 9: Stmt-List <sub>4</sub>                            | $\overline{2}$ |
| case 7: Stmt-List,                                        | 3              |
| case 2: Stmt-List                                         | 4              |
| default: Stmt-List <sub>N+1</sub>                         | 5              |
| endSwitch                                                 | 6              |
| Determine the range of values<br>Build a table this size. | 7<br>8         |
| Each table entry will contain a label                     | 9              |
|                                                           |                |
| © Harry H. Porter, 2006                                   |                |

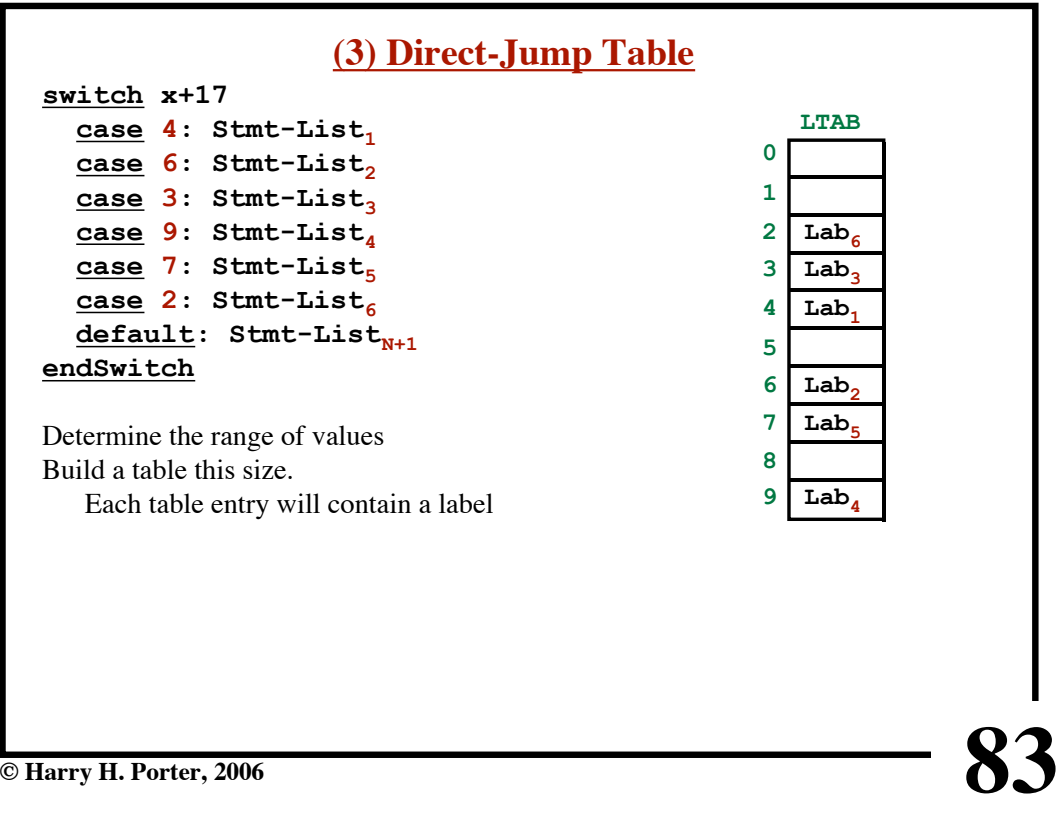

**CS-322 Code Generation-Part 3**

| switch x+17                           |                                    |
|---------------------------------------|------------------------------------|
| case 4: Stmt-List,                    | <b>LTAB</b>                        |
| case 6: Stmt-List,                    | $\texttt{Lab}_{\texttt{N}+1}$<br>0 |
| case 3: Stmt-List,                    | 1<br>$\texttt{Lab}_{N+1}$          |
| case 9: Stmt-List                     | $\overline{2}$<br>Lab <sub>6</sub> |
| case 7: Stmt-List,                    | 3<br>Lab <sub>3</sub>              |
| case $2:$ Stmt-List                   | Lab,<br>4                          |
| default: Stmt-List <sub>N+1</sub>     | 5<br>$LabN+1$                      |
| endSwitch                             | 6<br>Lab,                          |
|                                       | 7<br>Lab <sub>5</sub>              |
| Determine the range of values         |                                    |
| Build a table this size.              | 8<br>$\texttt{Lab}_{N+1}$          |
| Each table entry will contain a label | 9<br>Lab,                          |
| Unused table entries?                 |                                    |
| Fill with $\text{Lab}_{N+1}$          |                                    |
|                                       |                                    |
|                                       |                                    |
|                                       |                                    |
|                                       |                                    |

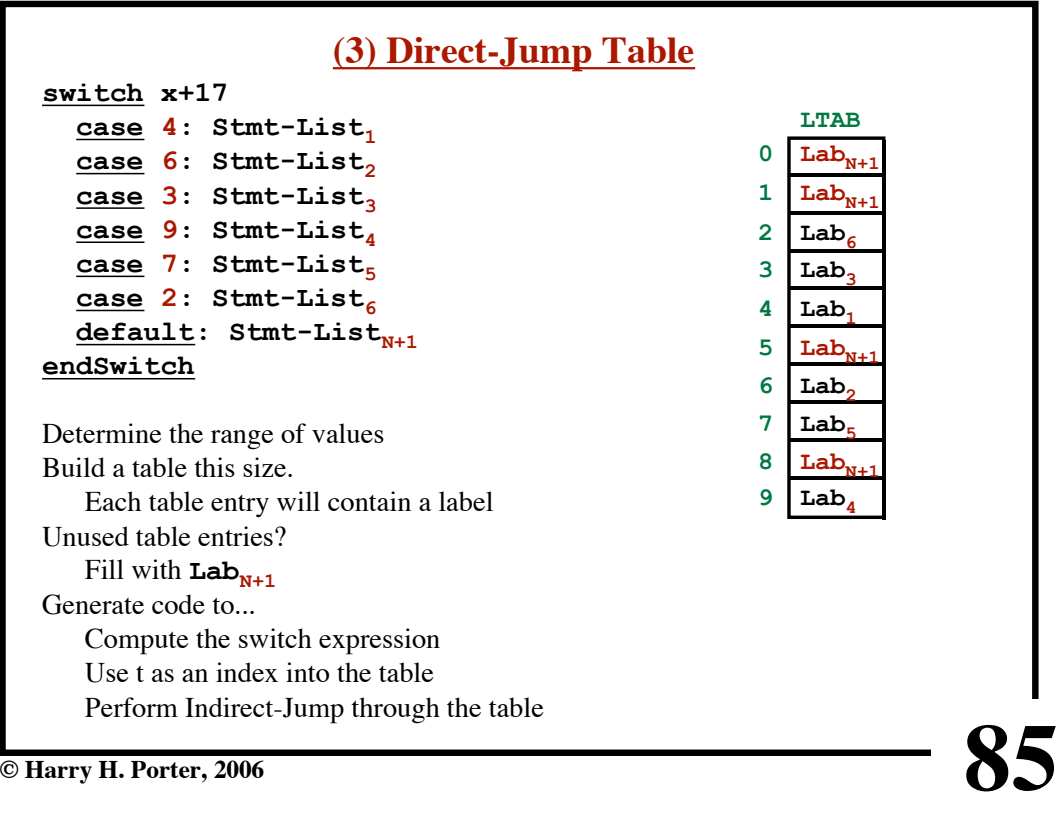

**CS-322 Code Generation-Part 3**

| (3) Direct-Jump Table                   |                                          |  |  |
|-----------------------------------------|------------------------------------------|--|--|
| switch x+17                             |                                          |  |  |
| case 4: Stmt-List,                      | <b>LTAB</b>                              |  |  |
| case 6: Stmt-List,                      | $\mathtt{Lab}_{\mathtt{N}+1}$<br>0       |  |  |
| case 3: Stmt-List,                      | 1<br>$\texttt{Lab}_{N+1}$                |  |  |
| case 9: Stmt-List                       | $\overline{2}$<br>Lab <sub>6</sub>       |  |  |
| case 7: Stmt-List,                      | 3<br>Lab <sub>3</sub>                    |  |  |
| case $2:$ Stmt-List                     | Lab <sub>1</sub><br>4                    |  |  |
| default: Stmt-List <sub>N+1</sub>       | 5                                        |  |  |
| endSwitch                               | $Lab_{N+1}$                              |  |  |
|                                         | Lab <sub>2</sub><br>6                    |  |  |
| Determine the range of values           | 7<br>Lab <sub>5</sub>                    |  |  |
| Build a table this size.                | 8<br>$\text{Lab}_{N+1}$                  |  |  |
| Each table entry will contain a label   | 9<br>Lab,                                |  |  |
| Unused table entries?                   |                                          |  |  |
| Fill with $\text{Lab}_{N+1}$            | This approach only works when the        |  |  |
| Generate code to                        | range of values is "small".              |  |  |
| Compute the switch expression           | Otherwise, LTAB is too large.            |  |  |
| Use t as an index into the table        | <b>NOTE: The values can be "shifted"</b> |  |  |
| Perform Indirect-Jump through the table | $35,00235,009 \Rightarrow 0.7$           |  |  |
|                                         |                                          |  |  |
| <b>Harry H. Porter, 2006</b>            |                                          |  |  |

# **Switch Table Implementation - Recap (1) Sequence of Explicit Tests (2) Table plus Search**

Linear Search Hash-based search Other search (e.g., Binary Search)

**(3) Direct Jump Table**

Very Fast! ...but, can only use if range is small

*Which method is best?*

*Which method(s) does "gcc" use? ...Under what circumstances?*

*Nice to know how smart/dumb your compiler is... ...so you can write efficient code!*

**© Harry H. Porter, 2006**

**87**